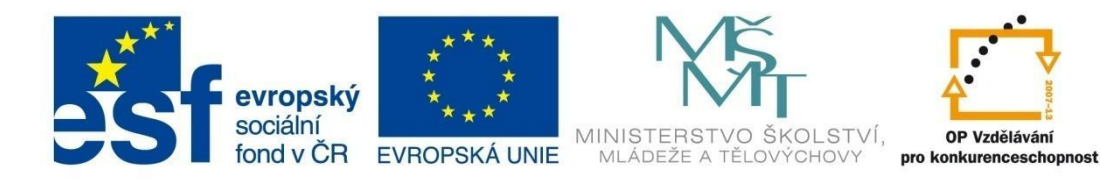

# **Základní pojmy ICT, hardware**

**Elektronická učebnice**

*PaedDr. Marta Šebetovská*

Tento materiál byl vytvořen v rámci projektu CZ.1.07/1.1.07/03.0027 Tvorba elektronických učebnic

**VOŠ, SOŠ A SOU KOPŘIVNICE**

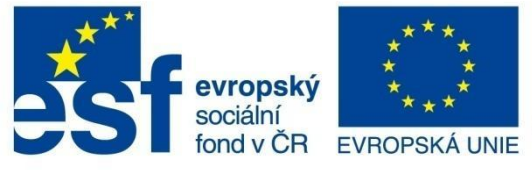

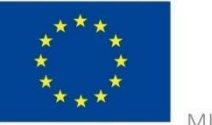

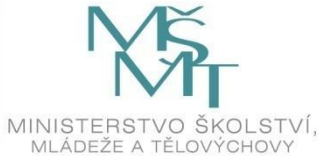

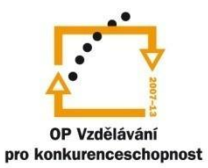

## OBSAH

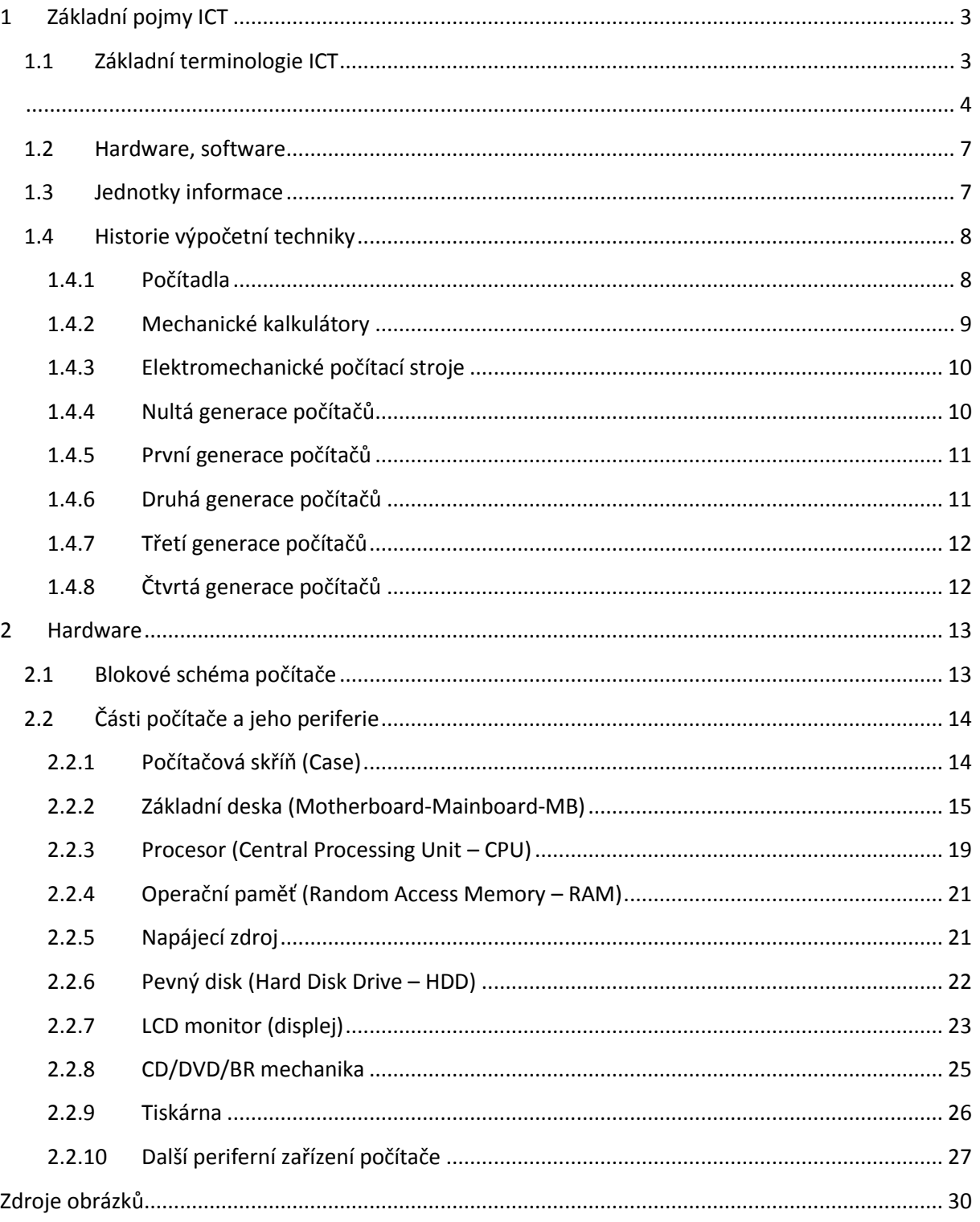

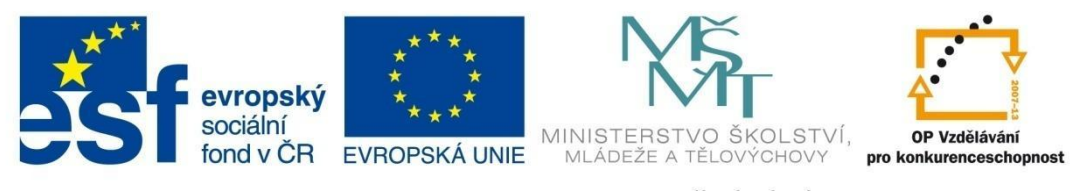

## **ZÁKLADNÍ POJMY ICT**

### <span id="page-2-0"></span>**1 Základní pojmy ICT**

### <span id="page-2-1"></span>**1.1 Základní terminologie ICT**

**ICT** - Information and Communication Technologies (informační a komunikační technologie). Jedná se o veškeré technologie používané při práci s informacemi a při komunikaci (patří sem hardwarové prostředky – počítač, tiskárna, mikrofon a jiné a dále softwarové vybavení – textový editor, prohlížeč webovských stránek, operační systém a další).

**ICT kompetence** – schopnosti, dovednosti a znalosti potřebné k ovládání a využívání informačních a komunikačních technologií v praxi (při studiu, v zaměstnání, při podnikání…). ICT kompetence patří v dnešní době mezi velmi důležité (tzv. klíčové) kompetence (např. spolu se znalostí cizích jazyků), které usnadňují uplatnění člověka na pracovním trhu.

**E-learning** – využívání informačních a komunikačních technologií v procesu vzdělávání (dálkové vzdělávání a studium za využití internetu, intranetu apod.). Při těchto metodách výuky "na dálku" se využívají synchronní prostředky (chat, sdílení aplikací, videokonference apod.) a také asynchronní prostředky (e-mail, diskuzní skupiny, elektronické nástěnky apod.). Výhody všech zmiňovaných metod v sobě sdružují tzv. LMS (Learning Management System) - specializované aplikace pro řízení procesu vzdělávání (známý je např. systém MOODLE).

**Teleworking** – metoda organizace zaměstnání na dálku za využití informačních a komunikačních technologií. Zaměstnanec tedy pracuje doma a zaměstnavatel s ním komunikuje a řídí jeho práci přes internet či mobilní síť.

**Analogové zařízení** – zařízení pracující se spojitě proměnným signálem. Spojitě proměnný signál (např. napětí) je takový, jehož hodnoty se mění průběžně, spojitě (ne skokově) - viz graf. Příkladem analogového zařízení mohou být ručičkové hodinky (ručičky "neposkakují", ale pohybují se plynule), gramofonová deska, ručičkový voltmetr.

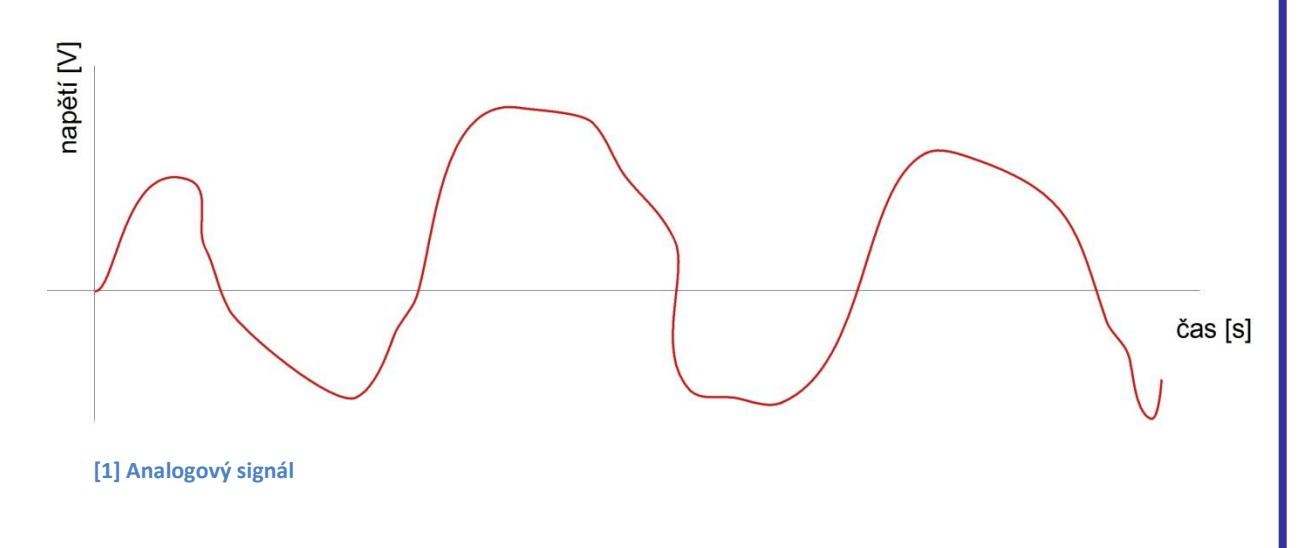

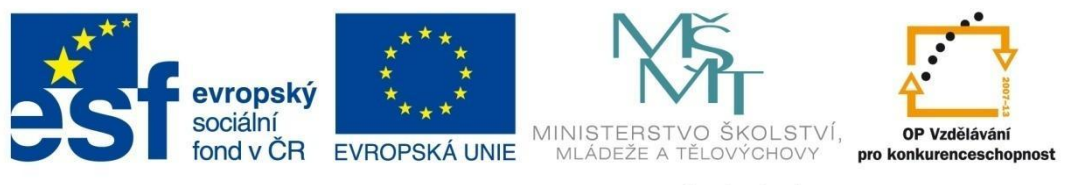

## **ZÁKLADNÍ POJMY ICT**

**Digitální zařízení** – zařízení pracující se skokově proměnným signálem. Skokově proměnný signál (např. napětí) je takový, jehož hodnoty se mění "naráz" (např. napětí klesne okamžitě z 3 voltů na 0 voltů) - viz graf. Příkladem digitálního zařízení může být počítač, mobilní telefon, CD přehrávač, domácí kino (informace jsou v podobě nul a jedniček).

<span id="page-3-0"></span>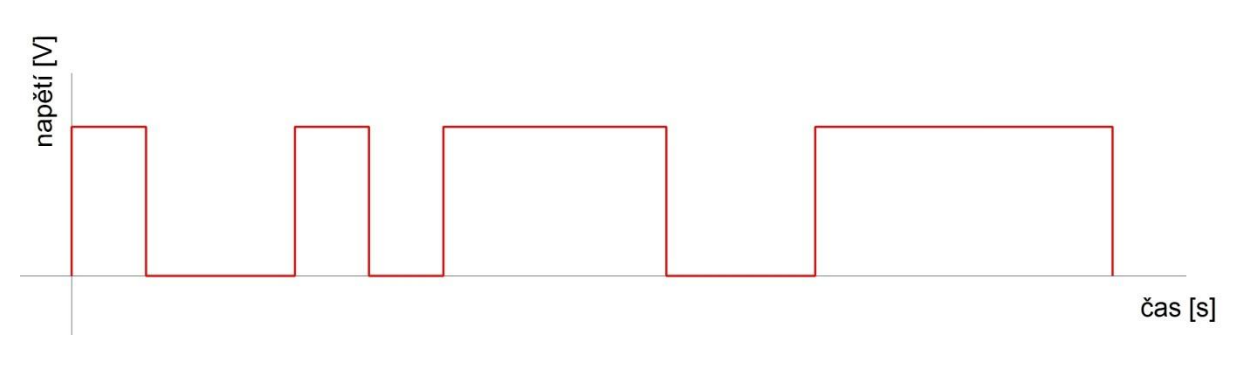

#### **[2] Digitální signál**

**A/D převodník** – elektronická součástka (integrovaný obvod), který převádí analogový signál na digitální signál. Například při rozhovoru přes Skype převádí mikrofon lidskou řeč na elektrický analogový signál, který následně počítač převede na digitální signál.

**D/A převodník** – převádí digitální signál na analogový. Například na hudebním CD je skladba zaznamenána v podobě digitálního signálu. Abychom hudbu slyšeli, musí do sluchátek či reproduktorů přicházet již v podobě analogového signálu.

**Komprese (komprimace) dat** – proces, při kterém jsou data převedena do souboru, který zabírá na disku méně místa než původní data. Například textový řetězec AAAAABBB (který zabírá 8 míst) můžeme komprimovat na řetězec 5A3B (který zabírá pouze 4 místa, tedy poloviční prostor).

**Dekomprese (dekomprimace) dat** – proces opačný než komprimace, při kterém jsou data z komprimovaného souboru převedena do původní podoby.

**Bezeztrátová komprese (komprimace) dat** – proces komprimace, při kterém nesmíme přijít o žádnou část dat (dekomprimovaný soubor je totožný se souborem před komprimací). Tato komprimace se používá především u textů. Dnes nejpoužívanější metody bezeztrátové komprimace jsou \*.zip, \*.rar, \*.arj.

**Ztrátová komprese (komprimace) dat** – proces komprimace, při kterém přicházíme o část dat. Jedná se o komprimační metody, které využívají nedokonalostí lidských smyslů (sluch, zrak) – používají se především u komprimace zvuků (hudby a videí), obrázků (fotografií a videí). U zvuků se při ztrátové komprimaci většinou odstraňují nejvyšší a nejnižší tóny, u obrázků se odstraňují některé odstíny barev. Dnes nejpoužívanějšími metodami ztrátové komprimace jsou u:

- zvuků metoda \*.mp3
- obrázků metody \*.jpg, \*.gif, \*.tiff
- videí metody \*.mpg, \*.flc

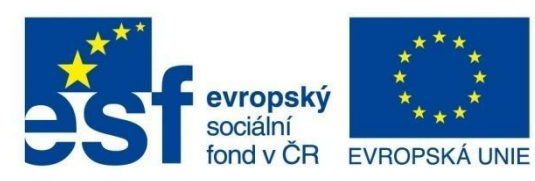

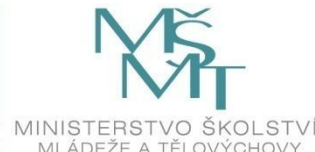

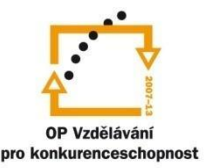

## **ZÁKLADNÍ POJMY ICT**

Přenosová rychlost zařízení – rychlost, kterou "proudí" data z vašeho počítače či zařízení ven (upload) nebo do vašeho počítače či zařízení (download). Přenosová rychlost se nejčastěji uvádí v kilobitech za sekundu (kb/s, resp. kbps) nebo v megabitech za sekundu (Mb/s, resp. Mbps).

Příklad: Vypočítejte přibližně, jak dlouho budete stahovat z internetu do svého počítače soubor o velikosti 26 MB, je-li přenosová rychlost stahování (download) 5 Mbps.

- velikost stahovaného souboru převedeme na megabity (Mb): 26 MB = 26 ∙ 8 Mb = 208 Mb
- velikost souboru podělíme přenosovou rychlostí: 208 Mb : 5 Mbps = **213 s = 3,55 min.**

**Informace** – sdělitelný poznatek, který má smysl a snižuje nejistotu.

**Informační zdroj** – objekt, který je nositelem, zprostředkovatelem nebo šiřitelem informací (rozhlas, televize, CD, DVD, lidé, databáze, učebnice, archiv, knihovna, internet atd.).

#### **Některé vlastnosti informace:**

- přesnost, pravdivost zda informace neobsahuje chyby
- přístupnost jak snadno a rychle lze informaci získat, zpracovat, zprostředkovat
- obsáhlost, úplnost zda informace obsahuje vše, co potřebujeme
- jasnost zda informace neobsahuje dvojznačnosti, apod.
- aktuálnost zda informace není zastaralá

**Kódování informací** – aby informace mohly být přenášeny (ze zdroje informací k příjemci informací), musí být zakódovány. Například chce-li učitel sdělit žákům nový poznatek, zakóduje jej do řeči (promlouvá k žákům) nebo do písma (píše na tabuli). V informatice se kódují informace pomocí binárního kódu (jedniček a nul), rozhlasové stanice kódují svoje vysílání pomocí tzv. frekvenční modulace (FM) a podobně.

**Komunikace** – proces přenosu informací ze zdroje informací k příjemci informací.

Schéma komunikačního procesu (systému):

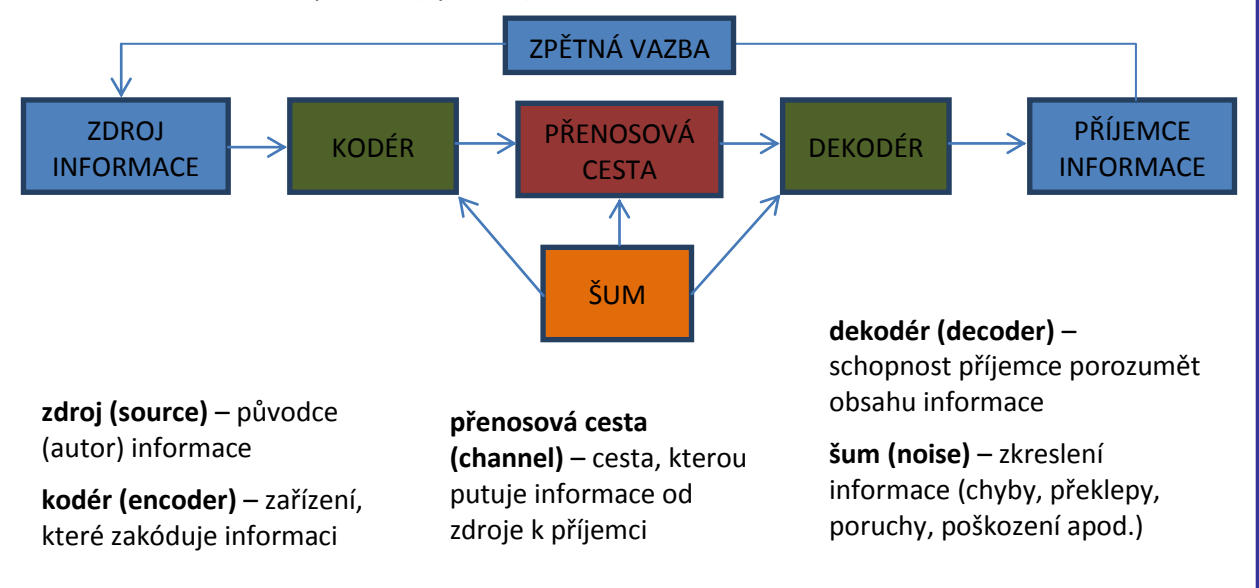

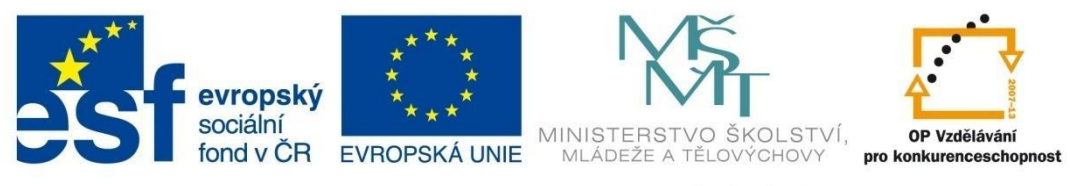

## **ZÁKLADNÍ POJMY ICT**

**Metadata (metainformace)** – strukturovaná data o datech. Jako příklad lze uvést katalogizační lístek v knihovně – kniha obsahuje informace (data) a katalogizační lístek obsahuje informace o této knize, tedy metadata (název knihy, autor, nakladatelství, rok vydání atd.). Jiným příkladem metainformací je obal hudebního CD – disk obsahuje informace (jednotlivé skladby) a na obalu jsou informace o těchto skladbách (název skladby, autor hudby, autor textu, délka skladby atd.). Dalším příkladem je digitální fotografie – soubor obsahuje nejen vlastní fotografii, ale také tzv. exif informace (metadata), ze kterých můžeme vyčíst, kdy (datum a čas) byla fotografie pořízena, jakým fotoaparátem (značka a typ fotoaparátu), použitou ohniskovou vzdálenost objektivu, expoziční čas a clonu atd.

**Myšlenkové mapy** – uspořádání textových hesel a grafických prvků vyjadřující myšlenkové pochody a souvislosti. Myšlenkové mapy se používají k výuce, snadnějšímu zapamatování a pochopení souvislostí. Tvorba myšlenkové mapy je vždy individuální záležitostí – záleží na tvůrci, jaké grafické symboly či obrázky použije, jakou hierarchii zvolí, jaká budou textová hesla. Výsledkem by však vždy mělo být přehledné, strukturované schéma, které umožní běžnému uživateli pochopení problematiky.

Příklad: Vytvořte myšlenkovou mapu organizace školního výletu.

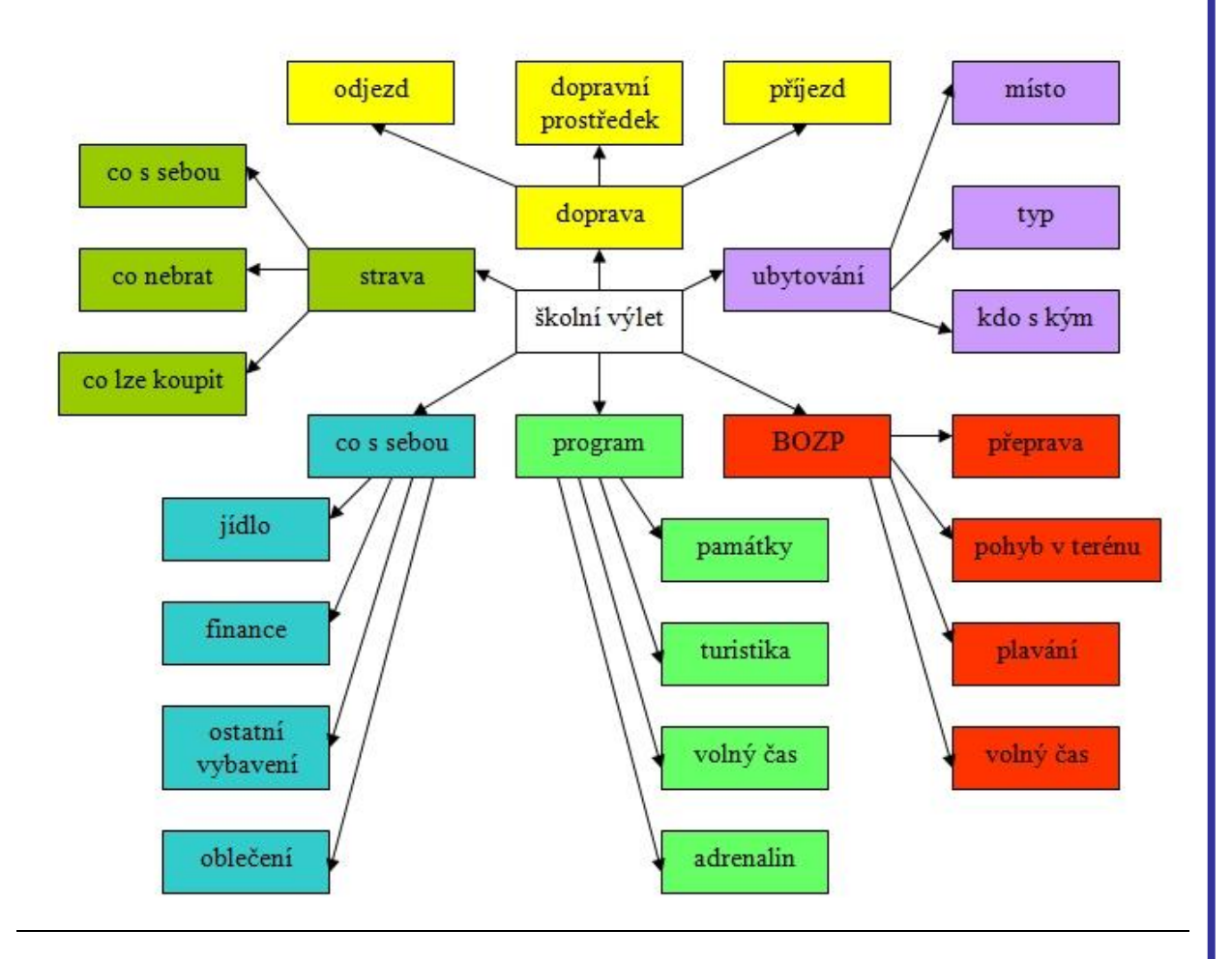

**[3] Myšlenková mapa**

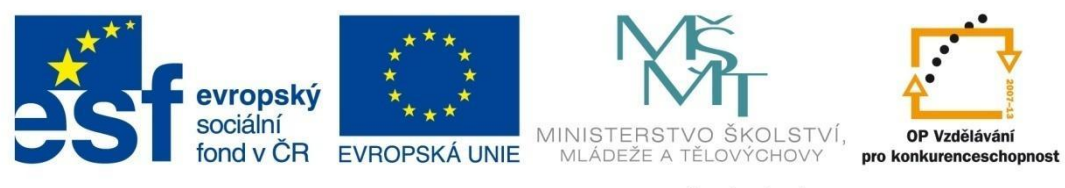

## **ZÁKLADNÍ POJMY ICT**

#### <span id="page-6-0"></span>**1.2 Hardware, software**

**Hardware (HW)** – **technické prostředky informačních a komunikačních technologií** (vše, na co si můžeme sáhnout). Je to vlastní počítač a jeho vnitřní části (skříň počítače, základní deska, procesor, operační paměť, zdroj počítače, pevný disk, CD/DVD mechanika apod.) a dále vše, co je k počítači či do počítačové sítě připojeno (myš, klávesnice, display, tiskárna, skener, router, kamera apod.). Zařízení, která jsou k počítači připojena, nazýváme **periferní zařízení** a rozdělujeme je na **vstupní** a **výstupní**. Pomocí vstupních zařízení data do počítače odesíláme (klávesnice, myš, touchpad, trackpoint, trackball, mikrofon, skener, kamera, fotoaparát, joystick, gamepad apod.), pomocí výstupních zařízení pak data z počítače získáváme (display, tiskárna, sluchátka, reproduktorové soustava, dataprojektor, plotter apod.).

**Software (SW)** – **programové vybavení počítače** (operační systém, textový editor, grafický editor apod.). Jedná se o nehmotnou součást počítače (nemůžeme si na ni sáhnout), která je výsledkem lidské duševní činnosti a bez které by počítač nemohl fungovat. Software můžeme rozdělit na:

- **systémové programy** (operační systémy, systémové utility, obslužné programy, komprimační programy, antivirové programy)
- **obecné uživatelské programy** (textové editory, grafické editory, tabulkové procesory, prezentační programy, databázové systémy, programy pro zpracování videa a zvuku, komunikační programy, překladače programovacích jazyků)
- **zvláštní uživatelské programy** (výukové programy, počítačové hry, ekonomické a účetní programy, slovníky, encyklopedie a ostatní informační zdroje, informační systémy firem a institucí, programy pro vedení firem, škol, skladů apod., programy typu CAD a další…

### <span id="page-6-1"></span>**1.3 Jednotky informace**

Základní a současně nejmenší jednotkou informace je **bit** (čti bit) - zkratka **b** (např. 12 b). Bit může nabývat pouze dvou hodnot – 1 nebo 0.

Do trojice bitů lze například uložit 8  $(2^3)$  různých kombinací 0 a 1:000 001 010 011 100 101 110 111.

Větší jednotkou informace je **byte** (čti bajt) – zkratka **B** (např. 56 B). Byte je osmice bitů, tedy 1 B = 8 b. Do 1 B lze uložit 256 ( $2^8$ ) různých kombinací 0 a 1: např. 11010100.

V praxi se však používají ještě větší jednotky informace, které vytváříme pomocí násobných předpon (viz následující tabulka).

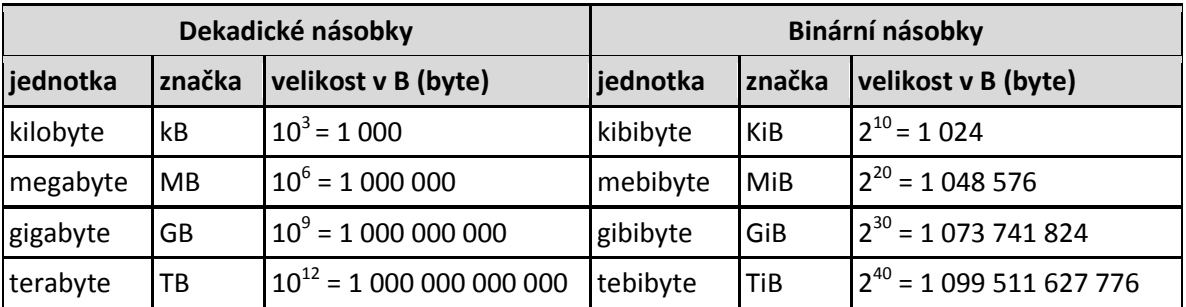

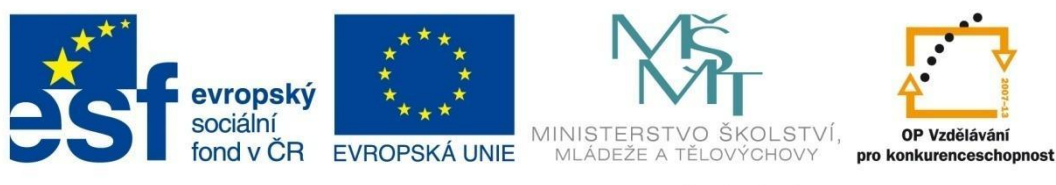

## **ZÁKLADNÍ POJMY ICT**

Příklady převodů jednotek:

4 750 B = 4,75 kB 8 450 B = 8,25 KiB 8 500 000 B = 8,5 MB 4 125 000 B = 3,93 MiB 7,3 TB = 7 300 GB 2,4 TiB = 2 457,6 GiB 25 GB = 25 000 000 kB 37 GiB = 38 797 312 KiB 25 450 MB = 0,025 45 TB 48 520 MiB = 0,046 TiB 28 450 b = 3,556 25 kB 35 400 b = 4,32 KiB 1,7 kB = 13 600 b 1 KiB = 8 192 b 2 800 b = 350 B 64 B = 512 b

### <span id="page-7-0"></span>**1.4 Historie výpočetní techniky**

### <span id="page-7-1"></span>**1.4.1 Počítadla**

Mezi nejstarší pomůcky, které sloužily lidem k provádění výpočtů, patřily počítací desky (Mezopotámie, Čína, cca 1000 – 500 př. n. l.). Nejstarší dochovanou počítací deskou je Salamiská tabulka, kterou používali Babyloňané okolo roku 300 př. n. l.

Ve starověkém Římě a dalších státech se používalo počítadlo – abakus. Tento druh výpočetní pomůcky se používá v různých variantách dodnes.

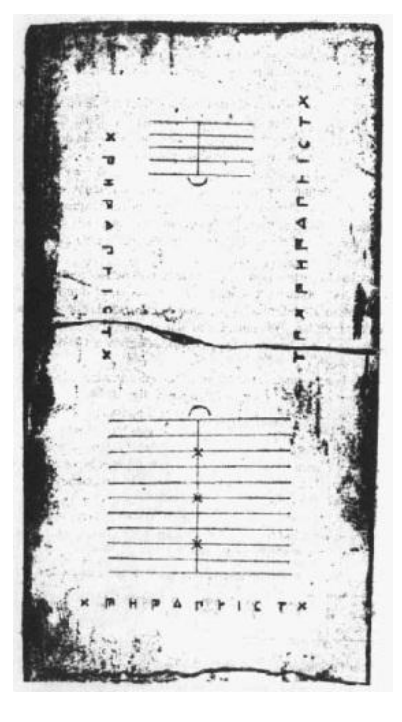

**[4] Salamiská tabulka**

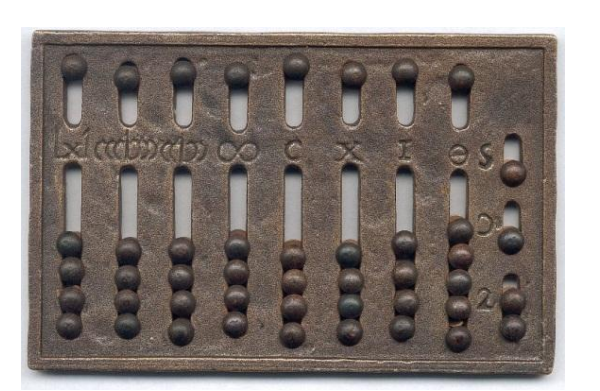

**[5] Římský abakus**

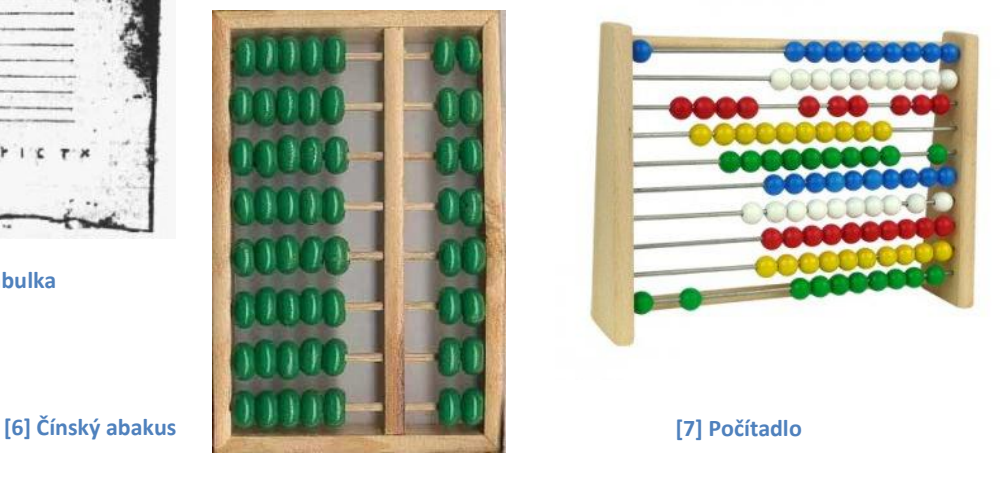

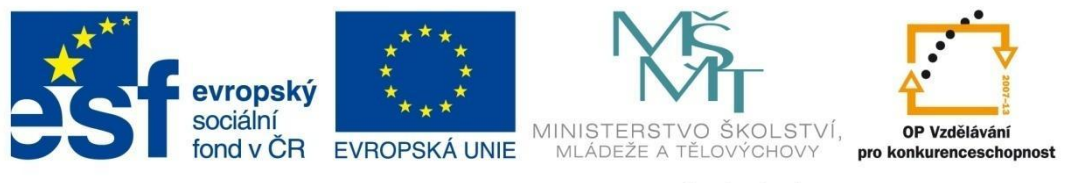

## **ZÁKLADNÍ POJMY ICT**

### <span id="page-8-0"></span>**1.4.2 Mechanické kalkulátory**

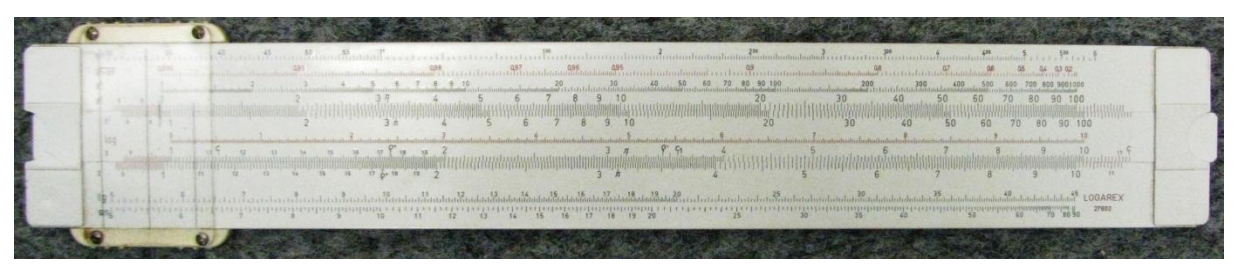

**[8] Logaritmické pravítko**

V 17. století se začaly používat k násobení a dělení čísel logaritmy. Na základě této metody bylo zkonstruováno logaritmické pravítko (tato početní pomůcka se používala až do 70. let 20. století).

Následoval vývoj mnoha různých typů mechanických kalkulátorů, které byly založeny na převodech ozubených kol, či jiných principech.

Další pokrok znamenal vynález z roku 1835 – programovatelný mechanický kalkulátor využívající děrných štítků. Děrné štítky byly později také použity k ukládání dat.

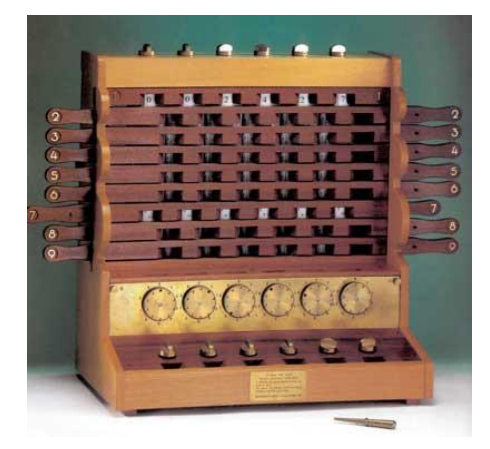

**[9] Mechanický počítací stroj Wilhelma Schickarda**

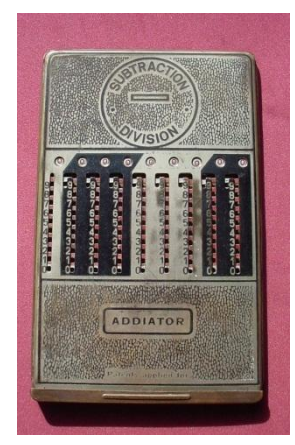

**[10] Mechanická kalkulačka Addiator**

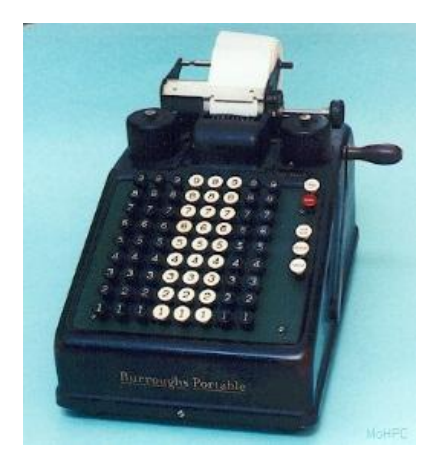

**[11] Mechanická kalkulačka s tiskem**

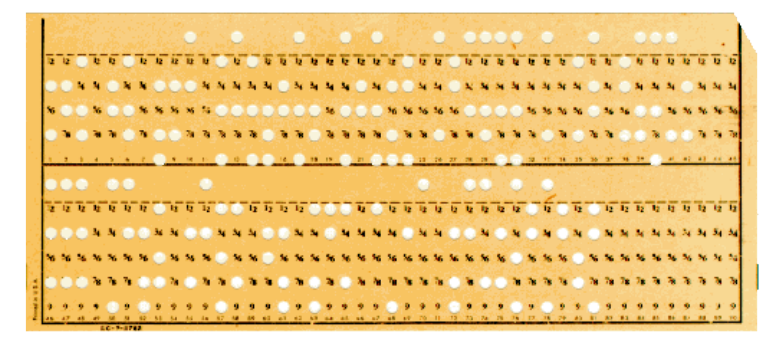

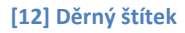

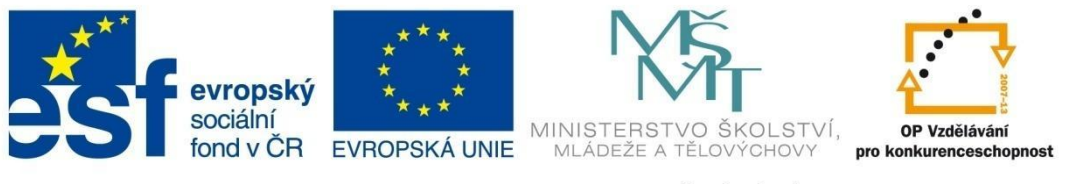

## **ZÁKLADNÍ POJMY ICT**

### <span id="page-9-0"></span>**1.4.3 Elektromechanické počítací stroje**

Novou kvalitativní úroveň a především urychlení výpočtů představovalo nahrazení kliky (kterou byly poháněny mechanické kalkulačky) elektromotorem. Vedle amerických počítacích strojů značky Marchant byly známé také německé kalkulátory Rheinmetall a Mercedes, u nás potom elektromechanická kalkulačka značky Nisa.

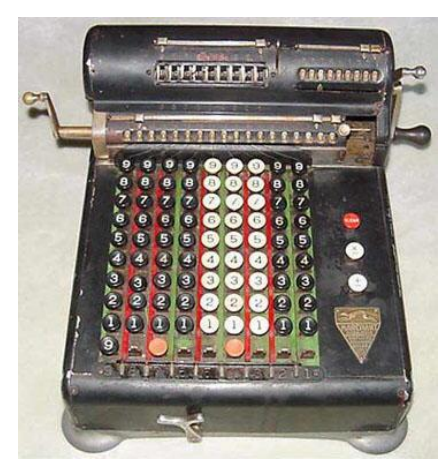

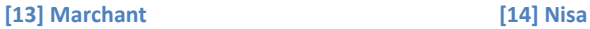

### <span id="page-9-1"></span>**1.4.4 Nultá generace počítačů**

V období 30. – 40. let 20. století byly zkonstruovány první počítače pracující na principu elektromagnetického relé. Relé je elektrotechnická spínací součástka, která má dva stavy – sepnuto (1) a rozepnuto (0). Tyto počítače prováděly několik operací za sekundu.

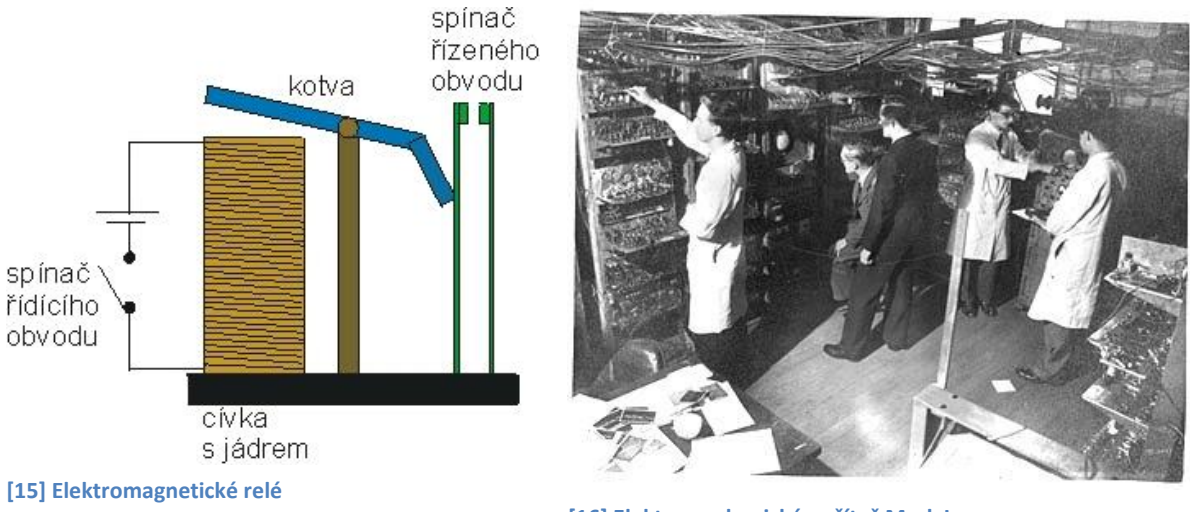

**[16] Elektromechanický počítač Mark I**

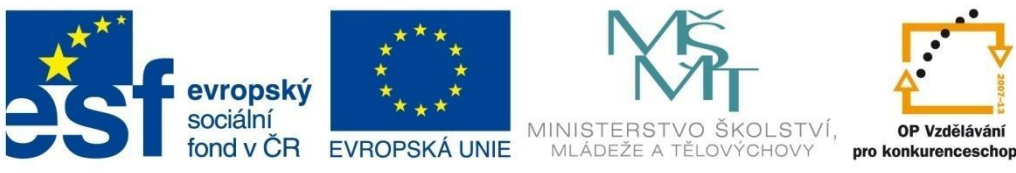

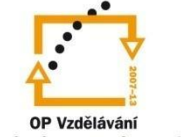

## **ZÁKLADNÍ POJMY ICT**

### <span id="page-10-0"></span>**1.4.5 První generace počítačů**

Další generaci představují počítače pracující na bázi elektronek. Tyto stroje byly vyráběny ve 40. až 50. letech 20. století a zvládaly několik set až tisíc operací za sekundu. Používaly děrné pásky a magnetickou páskovou paměť.

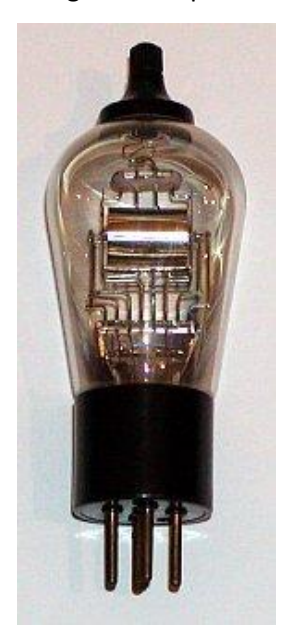

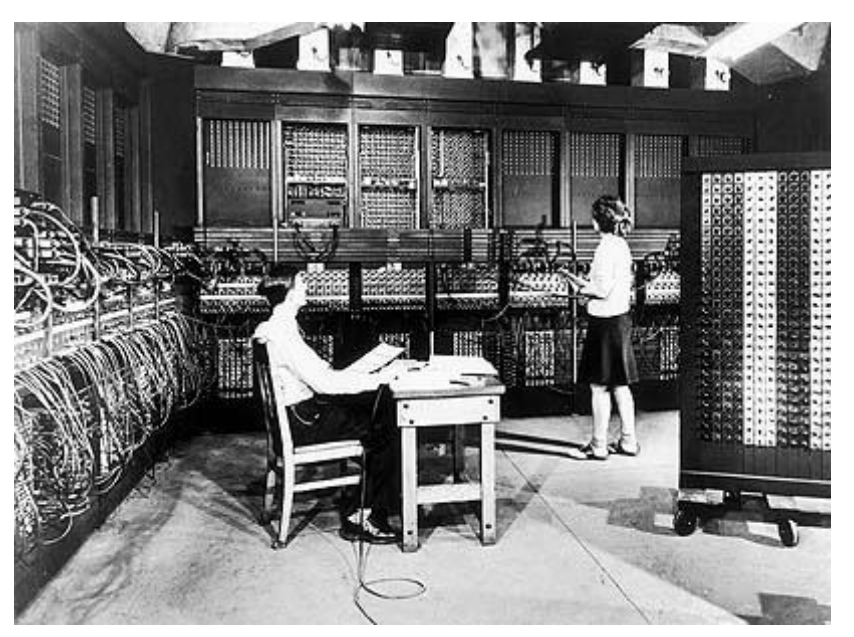

**[17] Elektronka [18] Elektronkový počítač ENIAC**

### <span id="page-10-1"></span>**1.4.6 Druhá generace počítačů**

Od poloviny 50. do poloviny 60. let 20. století byly konstruovány počítače na bázi tranzistorových klopných obvodů. Tyto počítače prováděly až několik tisíc operací za sekundu.

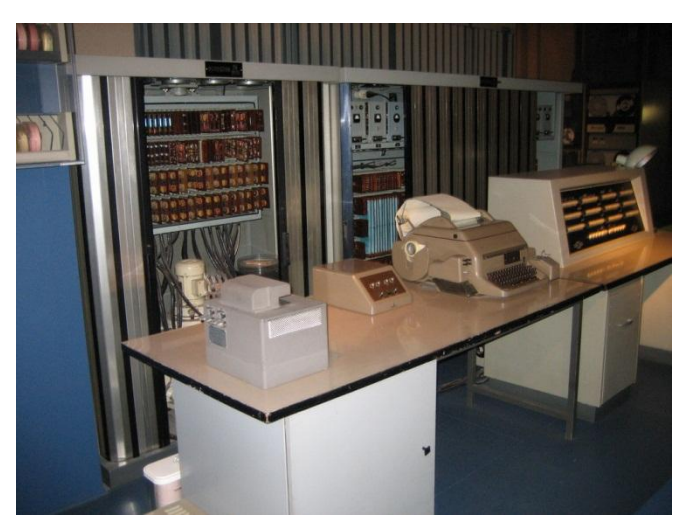

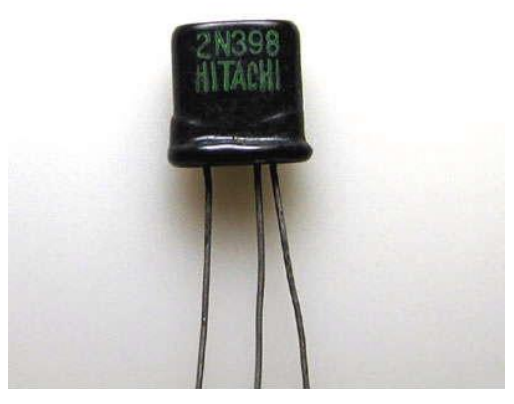

**[20] Germaniový tranzistor**

**[19] Tranzistorový počítač ZUSE 23**

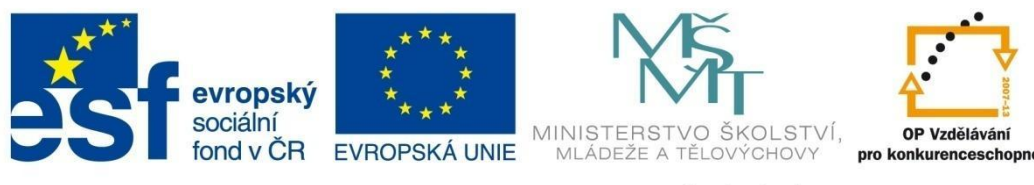

## **ZÁKLADNÍ POJMY ICT**

### <span id="page-11-0"></span>**1.4.7 Třetí generace počítačů**

Od 60. do konce 70. let 20. století byly počítače řízeny integrovanými obvody se střední a vysokou integrací obvodů (až několik desítek tisíc tranzistorů). Tyto počítače měly do 16 MB operační paměti a prováděly až jednotky miliónů operací za sekundu.

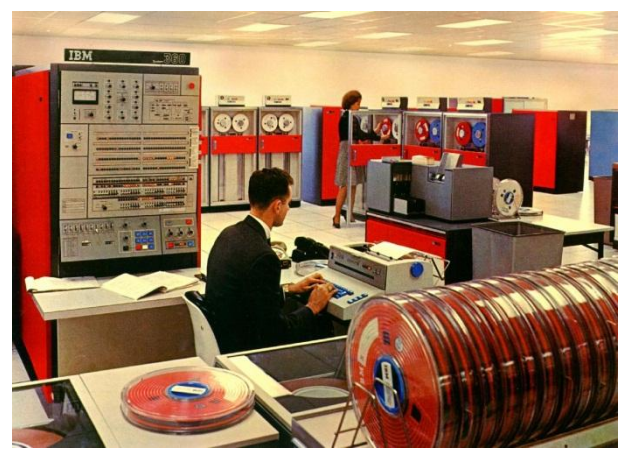

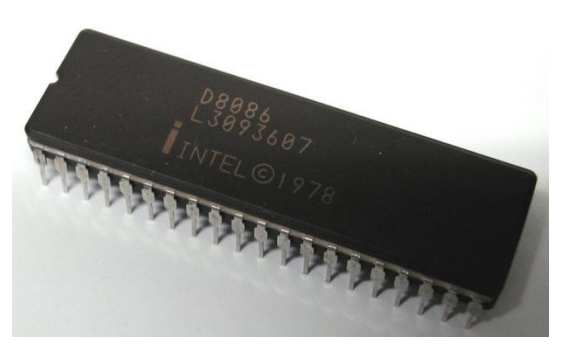

**[22] Mikroprocesor Intel 8086**

**[21] Počítač IBM 360**

### <span id="page-11-1"></span>**1.4.8 Čtvrtá generace počítačů**

Od 80. let 20. století jsou počítače osazovány mikroprocesory s velmi vysokou integrací obvodů (až desítky miliónů tranzistorů) a postupně se zvyšuje výkon, miniaturizace a paměťová kapacita.

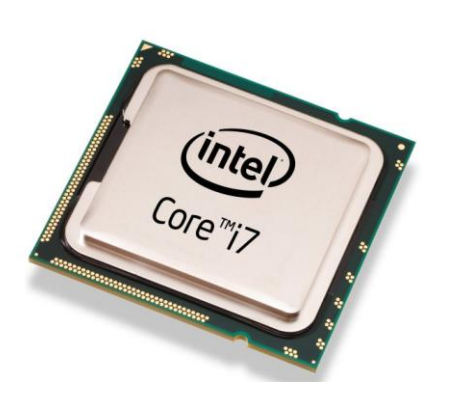

**[23] Šestijádrový procesor Intel Core i7 [24] Notebook Acer TravelMate 5760G**

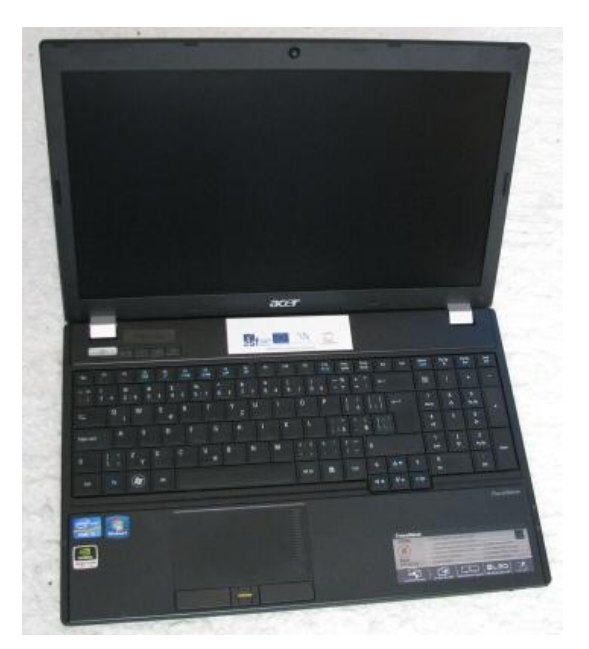

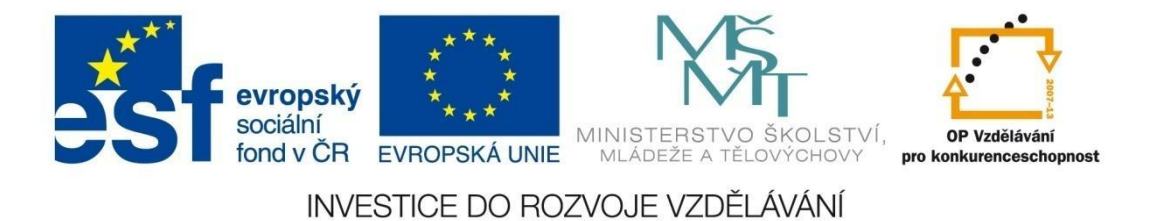

## **H A R D WA R E**

### <span id="page-12-0"></span>**2 Hardware**

### <span id="page-12-1"></span>**2.1 Blokové schéma počítače**

Americký matematik maďarského původu John von Neumann (1903 – 1957) již v roce 1945 stanovil základní principy činnosti univerzálního počítače, které se používají při konstrukci počítačů dodnes.

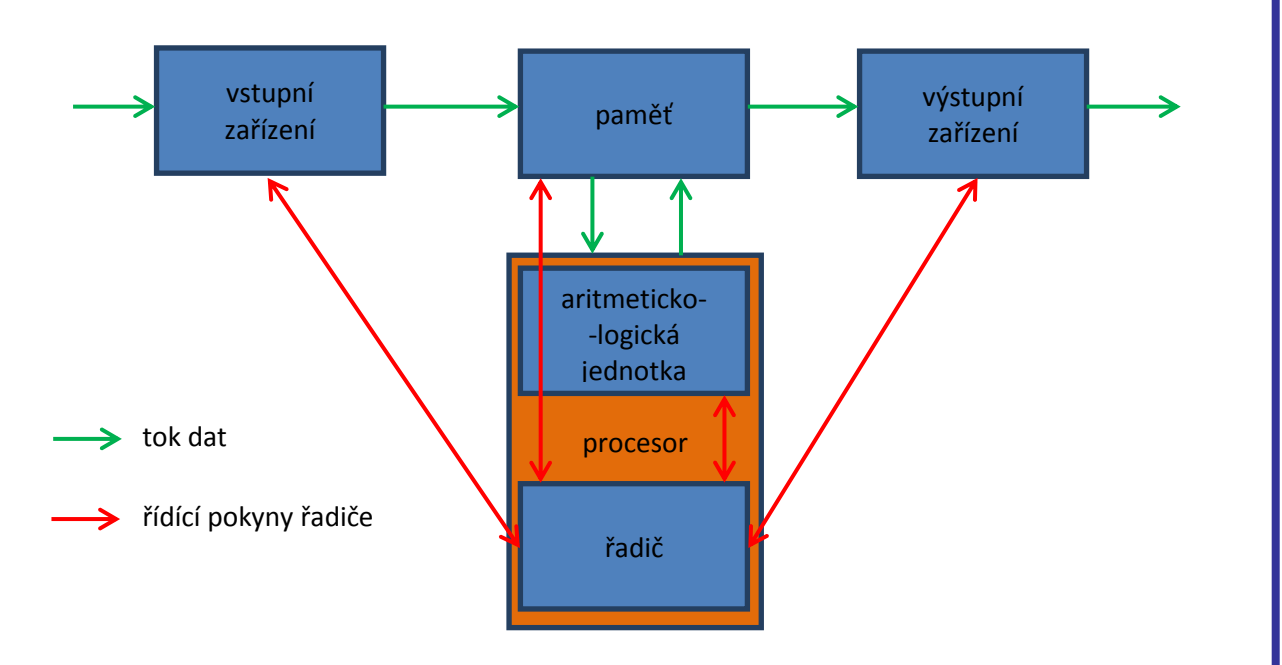

- Data jsou ze vstupního zařízení (klávesnice, myš, skener, touchpad, mikrofon atd.) přenesena do paměti a po zpracování aritmeticko-logickou jednotkou jsou přes paměť poslána do výstupního zařízení (display, sluchátka, reproduktorová soustava atd.).
- Do paměti se dočasně ukládají nejen data, ale i příkazy programu.
- Aritmeticko-logická jednotka si z paměti bere příkazy programu a vykonává je současně z paměti vybírá data a po zpracování data posílá zpět do paměti.
- Řadič koordinuje činnost celého systému.

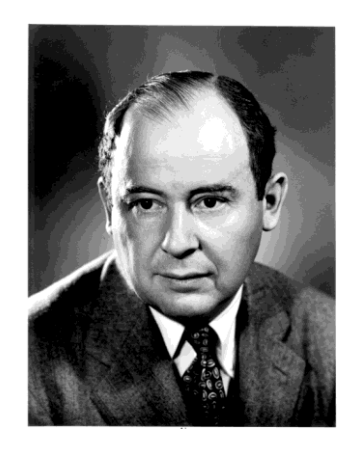

**[25] John von Neumann (1903 – 1957)**

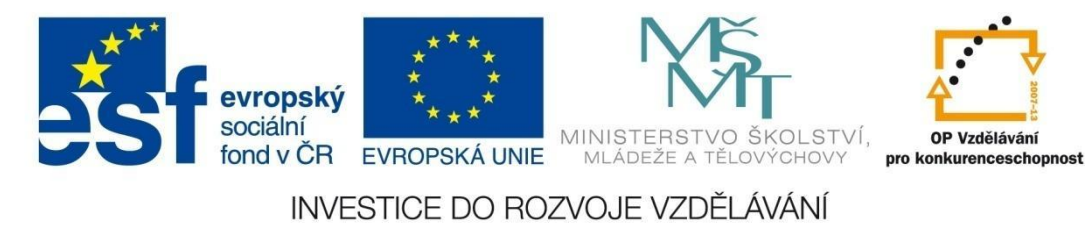

### **H A R D WA R E**

### <span id="page-13-0"></span>**2.2 Části počítače a jeho periferie**

### <span id="page-13-1"></span>**2.2.1 Počítačová skříň (Case)**

Výběr počítačové skříně souvisí s výběrem jednotlivých komponent počítače, určuje kvalitu chlazení, přenos vibrací, a tím i celkovou hlučnost počítače.

Typy počítačových skříní:

- **tower** (věž) tato skříň je koncipována na výšku a vyrábí se ve čtyřech velikostech: mini tower, midi tower, middle tower a big tower,
- **desktop** tato skříň je koncipována na šířku (naležato) a většinou se na ni umísťuje display,
- **HTPC** (Home Theatre Personal Computer) speciální desktopové řešení, které slouží jako domácí kino (umožňuje sledovat televizní stanice, poslouchat rozhlasové stanice, přehrávat audio, video, DVD, hrát hry, atd.).

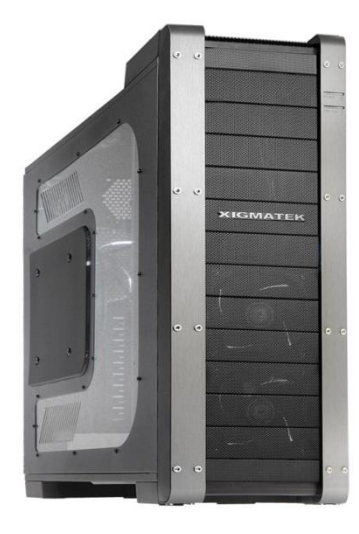

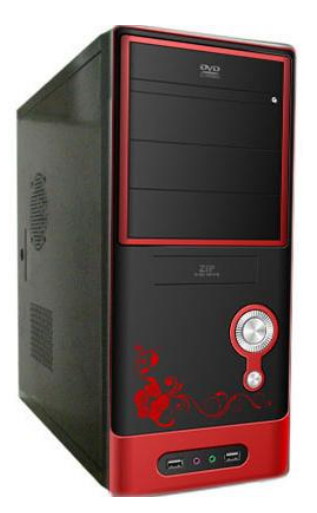

**[26] Big tower [27] Middle tower**

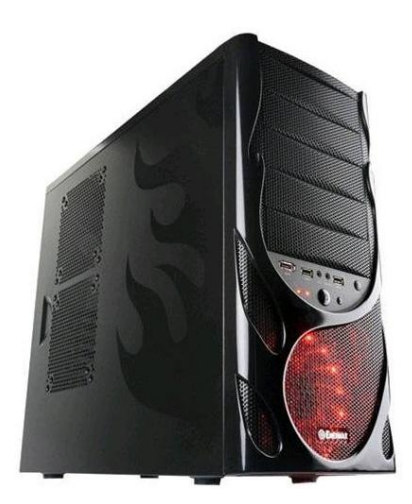

**[28] Midi tower**

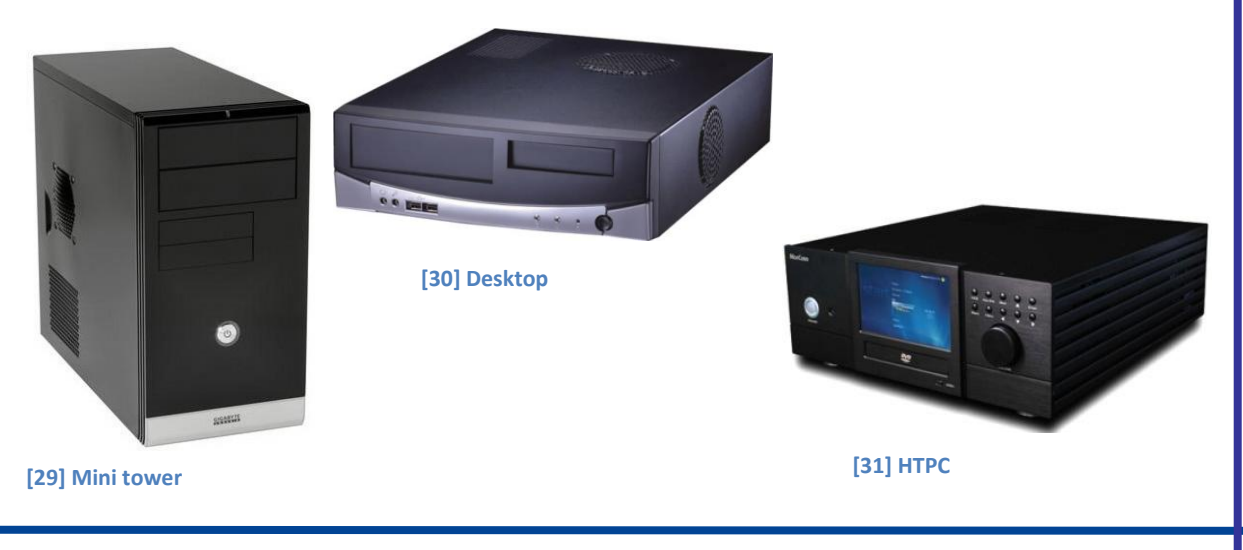

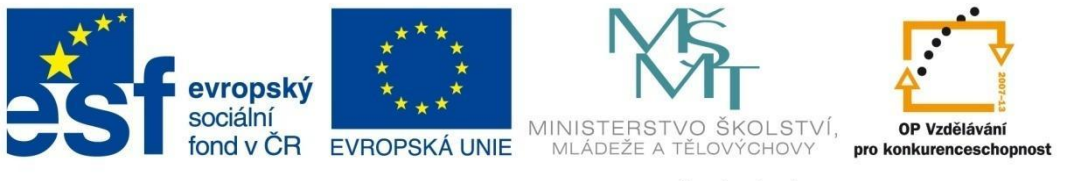

### **H A R D WA R E**

### <span id="page-14-0"></span>**2.2.2 Základní deska (Motherboard-Mainboard-MB)**

Základní deska počítače slouží k připojení a propojení dalších částí počítače – procesoru, paměti, grafické karty, disků, mechanik, rozšiřujících karet, zdroje atd. Části, které spolu musí komunikovat, jsou propojeny vodiči – tzv. sběrnicí. Procesor a paměť jsou zasazeny do tzv. patic, přídavné karty do tzv. slotů, zdroj, disky a mechaniky jsou připojeny pomocí různých typů konektorů.

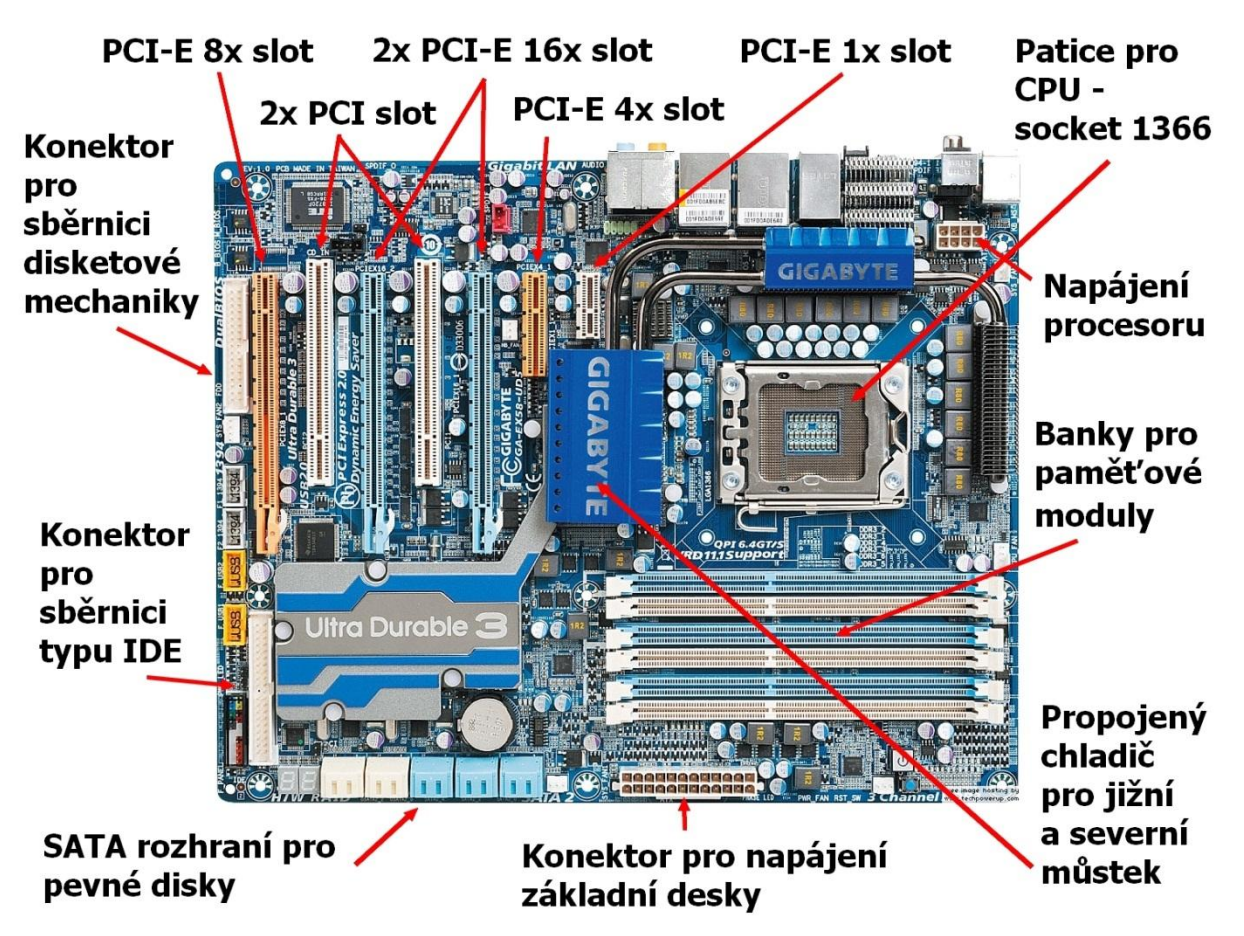

**[32] Základní deska GIGABYTE GA-EX58-UD s popisem konektorů**

Mezi důležité **vlastnosti základních desek** patří jejich **stabilita**, **patice pro procesor** (určuje, jaký typ procesoru lze k základní desce připojit), použitý **čipset** (součástky na základní desce, které mají na starosti komunikaci mezi jednotlivými částmi desky), který určuje **výkonnost desky** a také **integrované komponenty** (pevnou součástí základní desky může být i grafická, zvuková či síťová karta).

V současné době jsou nejpoužívanější **tři typy základních desek**. Typy **ATX** a **microATX** se používají do skříní typů tower a desktop, typ **Mini-ITX** je používán u skříní typu HTPC. Rozdíly mezi základními deskami typu ATX a microATX jsou pouze v rozměrech a počtu dostupných portů či slotů. Menších rozměrů desek microATX je dosaženo odebráním slotů PCIe nebo PCI, případně portů USB nebo vývodů dalších komunikačních rozhraní.

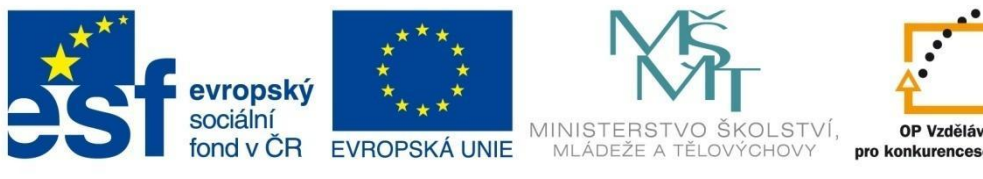

OP Vzdělávání pro konkurenceschopnost

INVESTICE DO ROZVOJE VZDĚLÁVÁNÍ

### **H A R D WA R E**

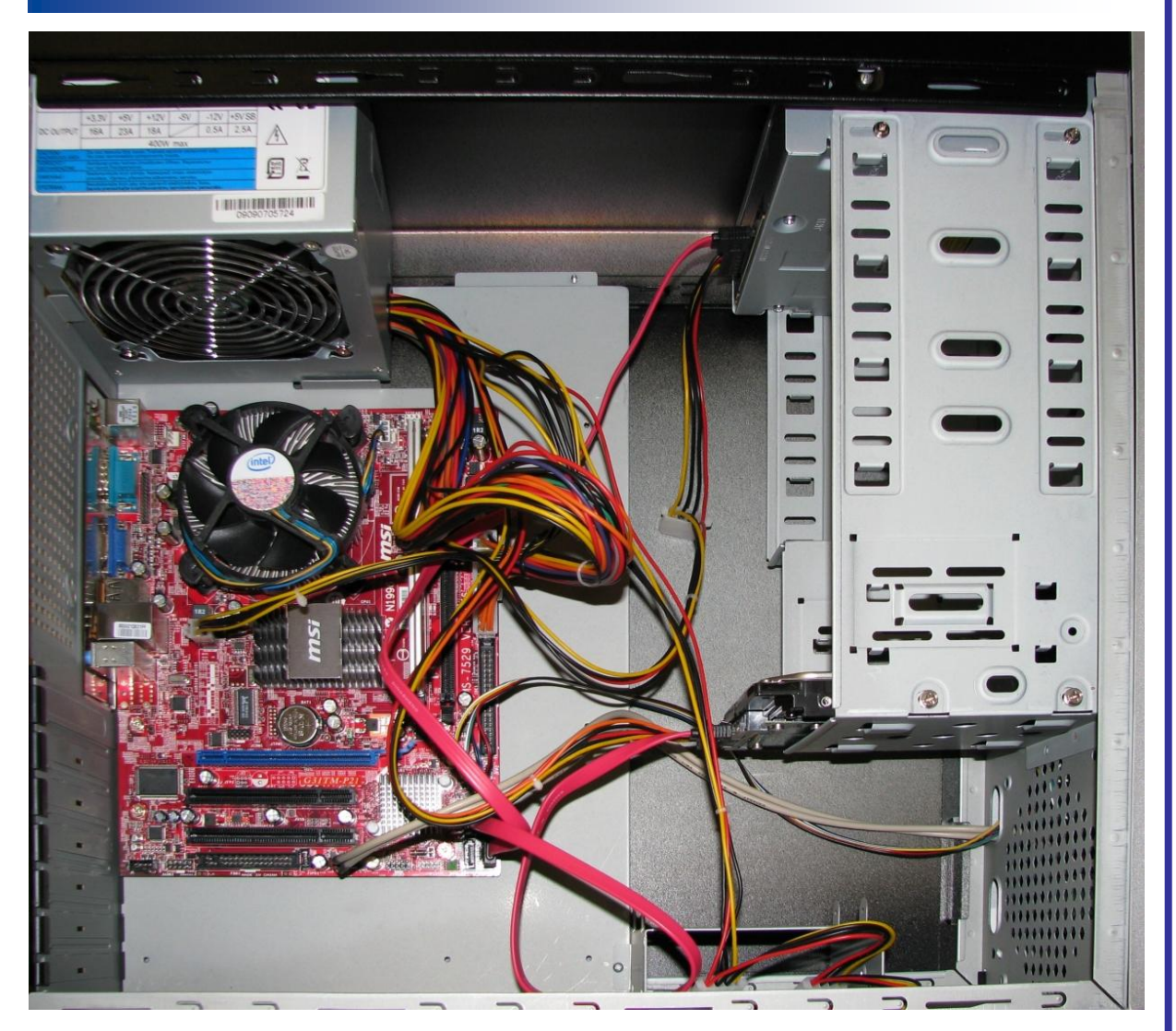

**[33] Propojení základní desky s ostatními částmi počítače**

Dnes používané patice (socket) pro procesory dominantních výrobců:

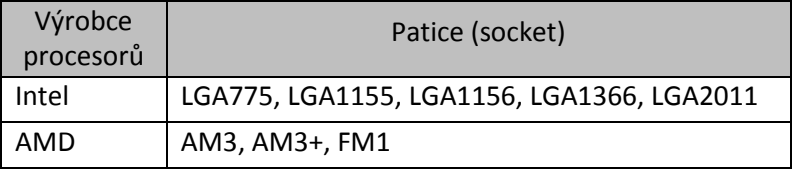

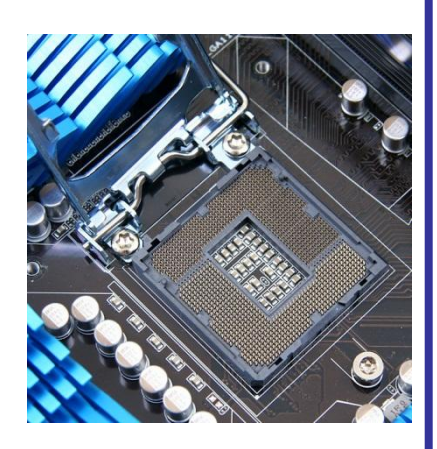

**[34] Patice procesoru (socket) typu LGA1155**

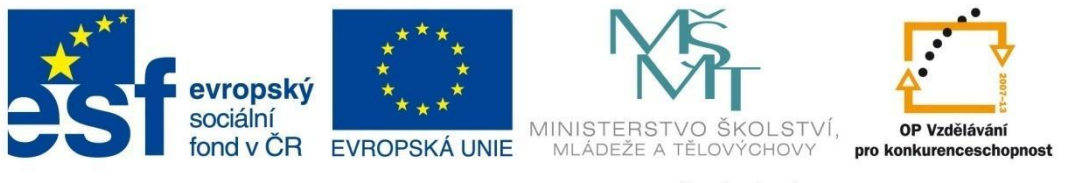

### **H A R D WA R E**

Konektory základní desky, čelního a zadního panelu počítače:

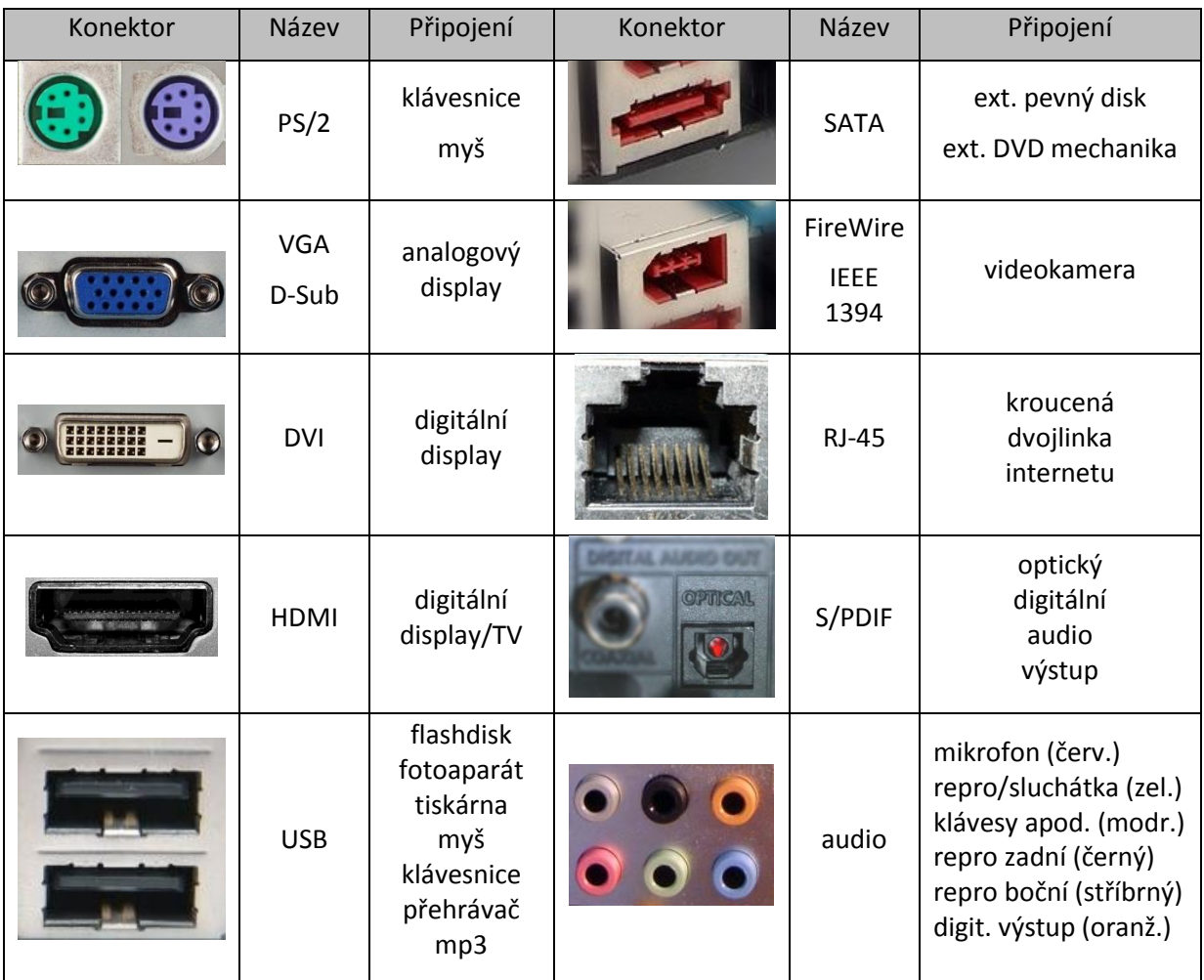

Dnes používané sloty na základních deskách:

AGP - Accelerated Graphics Port

PCI - Peripheral Component Interconnect

PCI-E - Peripheral Component Interconnect - Express

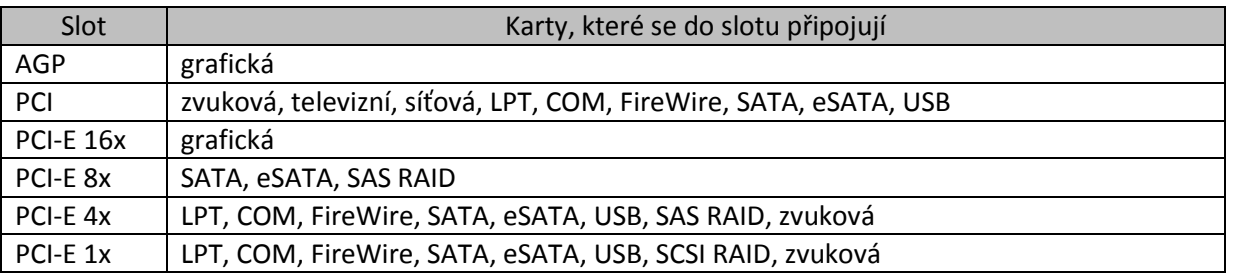

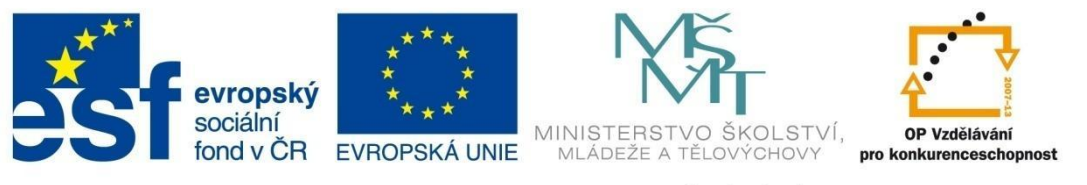

### **H A R D WA R E**

BIOS (Basic Input Output System) je program, který se spouští při startu počítače a jeho úkolem je inicializace a konfigurace připojeného hardwaru a následné spuštění operačního systému, kterému BIOS předá další řízení počítače.

BIOS je umístěn v přepisovatelné paměti (tzv. flash paměť), takže je možno jej aktualizovat. Do nastavení BIOSu se lze dostat při startu počítače, většinou stiskem klávesy DELETE nebo klávesy F2. Vhodným nastavením BIOSu lze např. zvýšit výkon počítače, nevhodné nastavení pak může vést až ke zničení některých součástek počítače. - Тариан

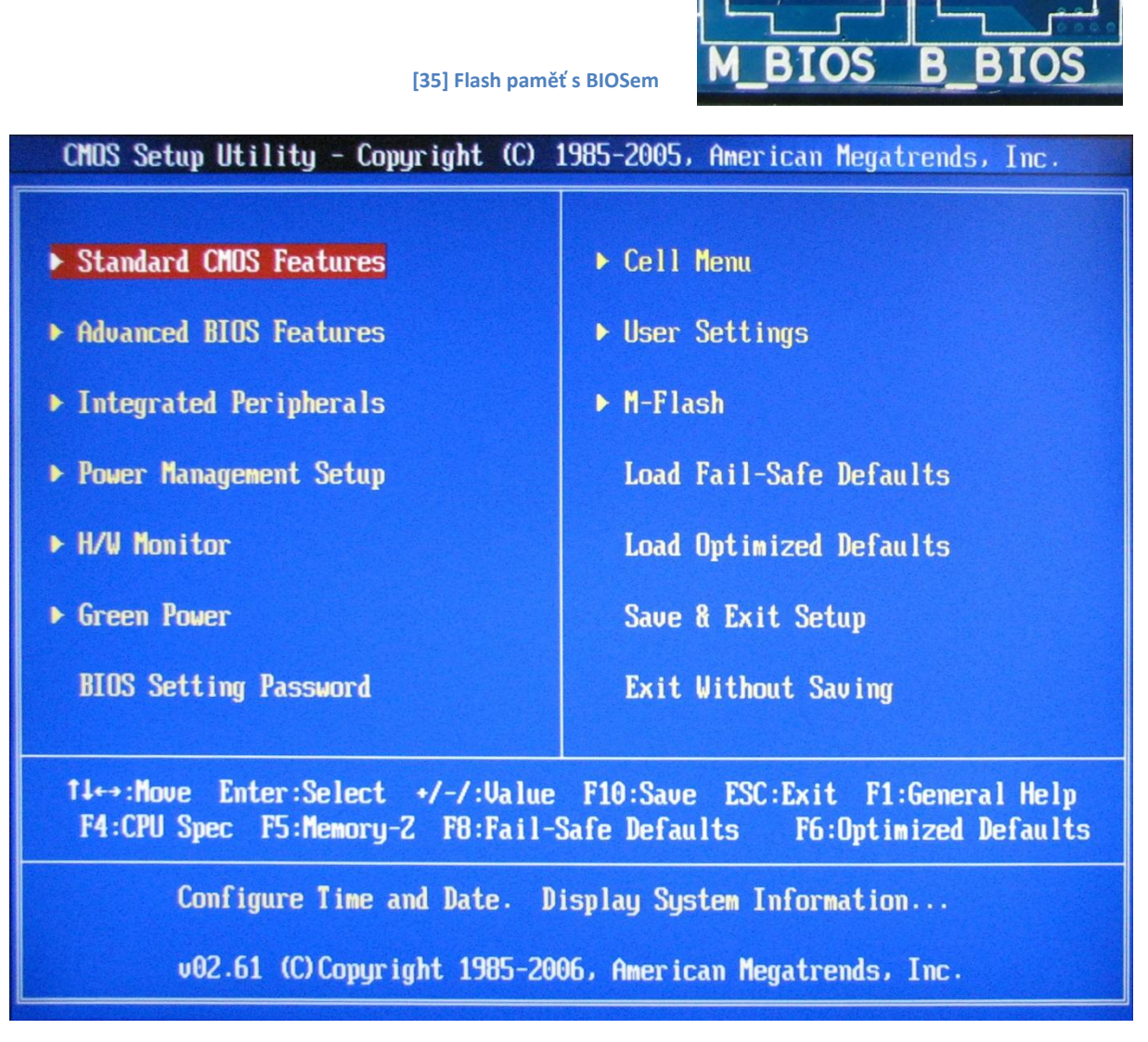

**[36] Obrazovka s nabídkami BIOSu**

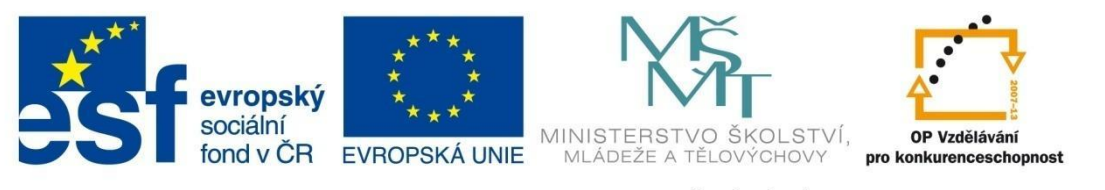

### **H A R D WA R E**

### <span id="page-18-0"></span>**2.2.3 Procesor (Central Processing Unit – CPU)**

Procesor je pomyslným mozkem počítače, který zpracovává a provádí instrukce programů. Jeho výkon významně ovlivňuje rychlost chodu operačního systému i jednotlivých aplikací (programů, her apod.). Výkon procesoru je dán jeho architekturou, tj. zapojením desítek až stovek milionů aktivních prvků (především tranzistorů), která určuje jeho pracovní (taktovací) frekvenci, počet jader a další vlastnosti.

Výrobní technologie procesorů:

- je nazývána podle nejmenšího prvku, který jsme schopni vyrobit (např. 45 nm technologie znamená, že jsme schopni vyrobit součástku o rozměru 45 nanometrů, to je 45.10<sup>-9</sup> metru),
- základem je čistý křemík, do kterého se laserem "vykresluje" v několika vrstvách struktura procesoru,
- na ploše 1x1 cm jsou umístěny desítky až stovky milionů tranzistorů,
- vlastní procesor (1x1 cm) je umístěn v keramickém pouzdru (cca 5x5 cm), ze kterého jsou vyvedeny pozlacené kontakty ("nožičky") – počet a rozmístění těchto kontaktů určuje typ patice, do které může být procesor uložen,

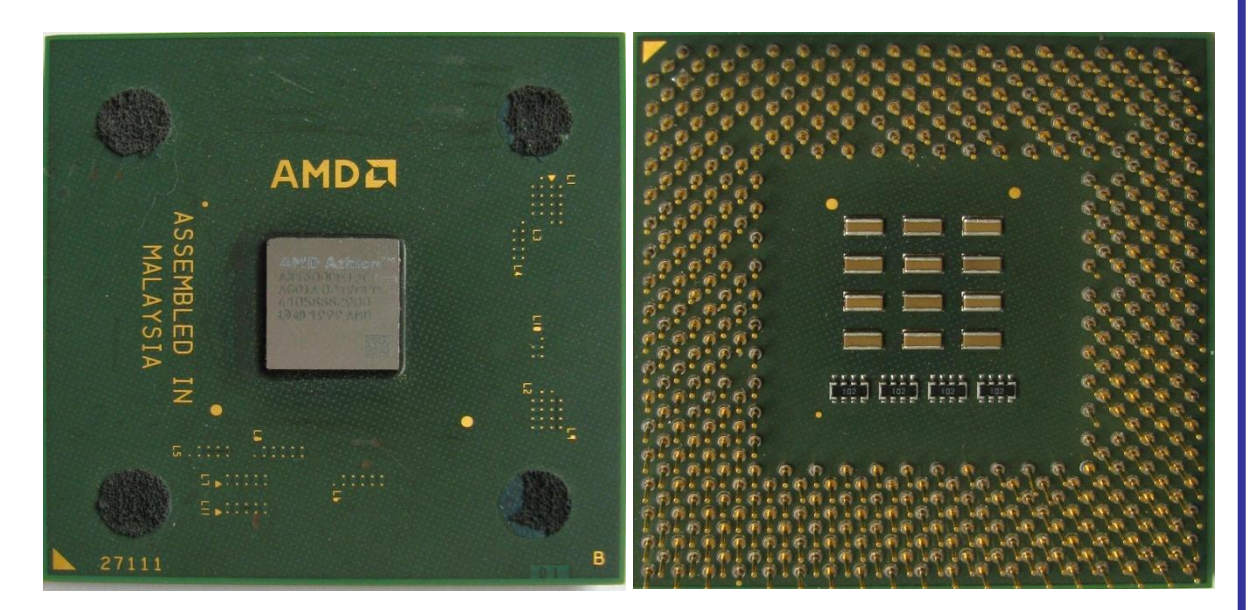

dominantními výrobci procesorů jsou dnes firmy Intel a AMD.

**[37] Odkrytované pouzdro s procesorem a pozlacenými kontakty**

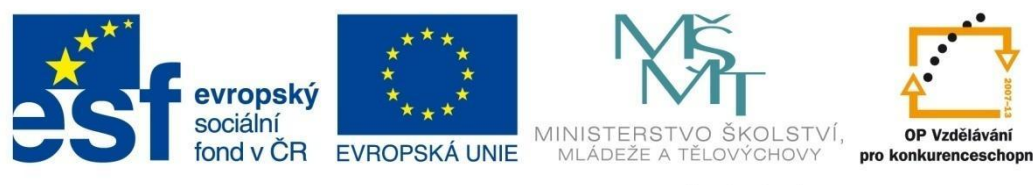

### **H A R D WA R E**

#### Pojmy spojené s procesory:

- **registry procesoru** procesor pracuje s daty, která jsou uložena ve vnější (operační) paměti (RAM). Procesor si část těchto dat ukládá do registrů (úložiště dat v procesoru – vnitřní paměť procesoru), odkud je schopen je načítat rychleji. Po zpracování vrátí procesor data zpět do vnější paměti (RAM).
- **instrukční sada procesoru** příkazy, které procesor dokáže vykonat (přesuny dat mezi pamětí a registry, aritmetické operace, logické operace, řízení běhu programu, systémové instrukce, zpracování multimediálních dat atd.).
- cache paměti procesoru (označované L1, L2, L3), které slouží jako "mezisklad dat" mezi různě rychlými částmi počítače (tzv. vyrovnávací paměti).

#### Parametry procesorů:

- **patice (socket)** slouží k připojení procesoru k základní desce. Různé typy procesorů vyžadují různé patice (viz tabulka na straně 15).
- **výrobní technologie** uvádí se v nanometrech a informuje nás, jakou nejmenší součástku v procesoru je daná firma schopna vyrobit (např. 32 nm).
- **počet jader** uvádí počet procesorů umístěných v jednom čipu (např. 4jádrový procesor obsahuje 4 procesory, které spolupracují a zvyšují tím výkon počítače).
- **taktovací (pracovní) frekvence** uvádí, kolik operací vykoná procesor za 1 sekundu (uvádí se v GHz – např. 2,93 GHz).
- **násobič** parametr, který umožňuje změnit pracovní frekvenci procesoru (tzv. přetaktování), a tím zvýšit jeho výkon (např. 8x, 20x apod.).
- **frekvence FSB (Front Side Bus)** frekvence datové sběrnice pro komunikaci mezi procesorem a severním můstkem čipové sady (např. 1 333 MHz).
- **frekvence HT (Hyper Transport)** frekvence sběrnice mezi procesorem, operační pamětí a čipsetem.
- **velikost cache (L1 / L2 / L3**) velikost vyrovnávacích pamětí procesoru (např. 4 x 64 kB / 4 x 256 kB / 8 192 kB).
- **maximální příkon** nejvyšší možný příkon procesoru uváděný ve wattech (např. 125 W).

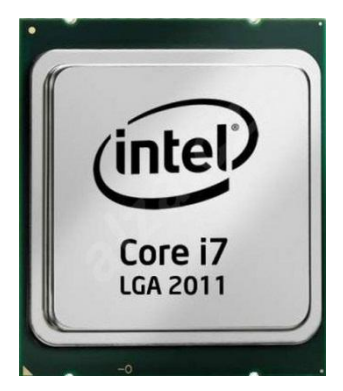

**[38] Procesor Intel Core i7-3820 [39] Procesor AMD A6-3650**

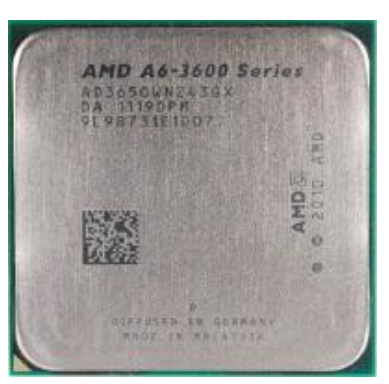

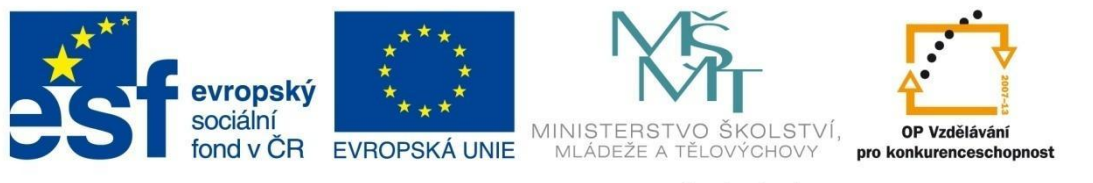

### **H A R D WA R E**

### <span id="page-20-0"></span>**2.2.4 Operační paměť (Random Access Memory – RAM)**

Operační paměť je úložiště, ve kterém se při spuštěném počítači nachází jádro operačního systému, právě spuštěné programy a data, která pomocí spuštěných programů zpracováváme. Procesor si data či instrukce z operační paměti načte, zpracuje je a opět je do operační paměti vrátí.

Operační paměť je použitelná, pouze když je počítač zapnutý (po vypnutí se obsah operační paměti vymaže), protože operační paměť je tvořena velkým počtem tranzistorů (bistabilní klopné obvody nabývající dvou stavů – 1 nebo 0) nebo kondenzátorů (nabitý kondenzátor – 1, vybitý kondenzátor – 0).

Mezi nejdůležitější parametry operační paměti patří velikost paměti – uvádí se v gigabytech (např. 4 GB) a určuje množství dat, instrukcí apod., které lze do paměti uložit.

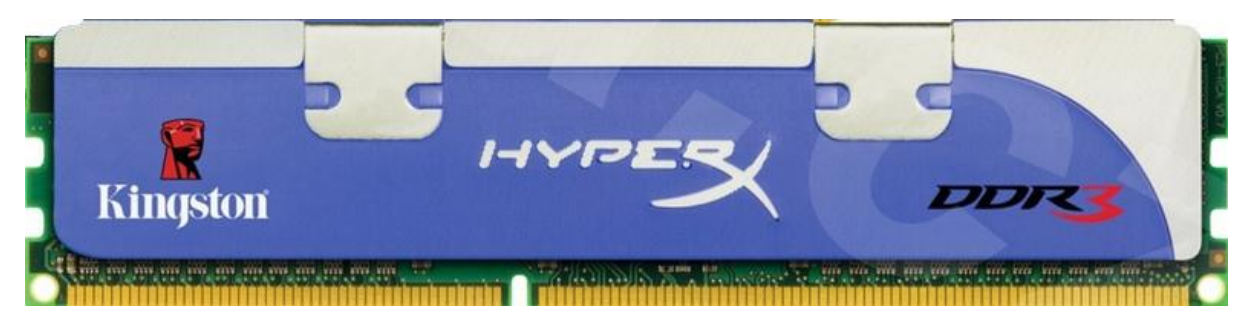

**[40] Dnes se používají především paměti typu DDR3**

### <span id="page-20-1"></span>**2.2.5 Napájecí zdroj**

Napájecí zdroj dodává elektrickou energii všem částem počítače (základní deska, procesor, paměť, grafická karta, další karty - síťová, televizní apod., pevné disky, mechaniky atd.). Zdroj převádí střídavé harmonické síťové napětí 230 V / 50 Hz na stejnosměrná napětí + 3,3 V, + 5 V, + 12 V, - 12 V. V současné době se používají napájecí zdroje typu ATX 12V, které umožňují zapínání/vypínání počítače na dálku, např. přes počítačovou síť (tzv. softwarové zapínání/vypínání). Takto vypnutý počítač je v tzv. stand-by režimu a neustále spotřebovává elektrickou energii – k úplnému odpojení počítače od elektrické energie je třeba vypnout vypínač na zadní stěně zdroje. Důležitým parametrem

napájecího zdroje je jeho výkon, uváděný ve wattech (W).

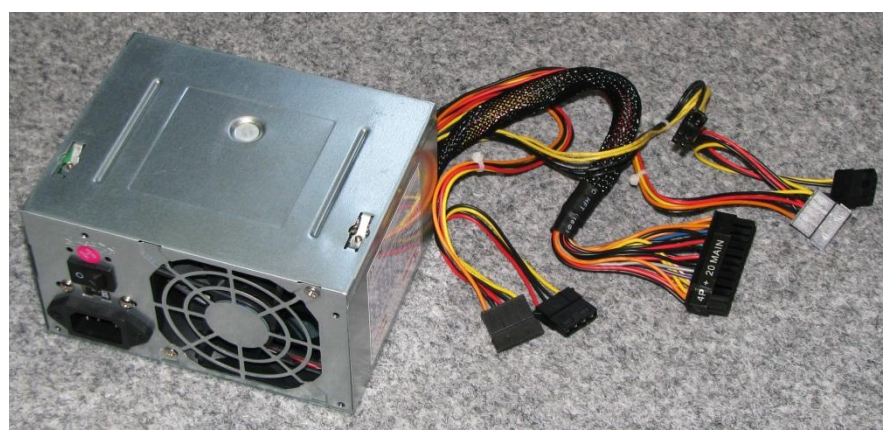

**[41] Napájecí zdroj ATX 12V**

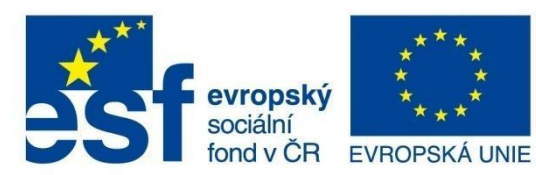

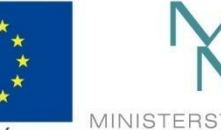

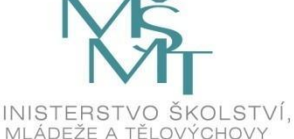

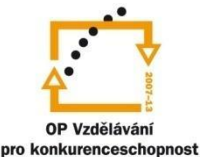

### **H A R D WA R E**

Konektory napájecího zdroje:

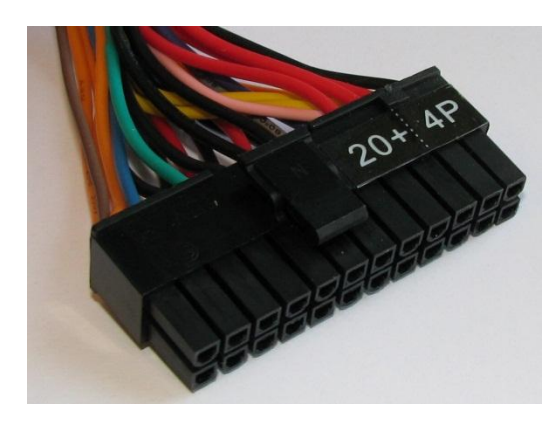

**[42] Konektor napájení základní desky [43] Konektor napájení pevného disku**

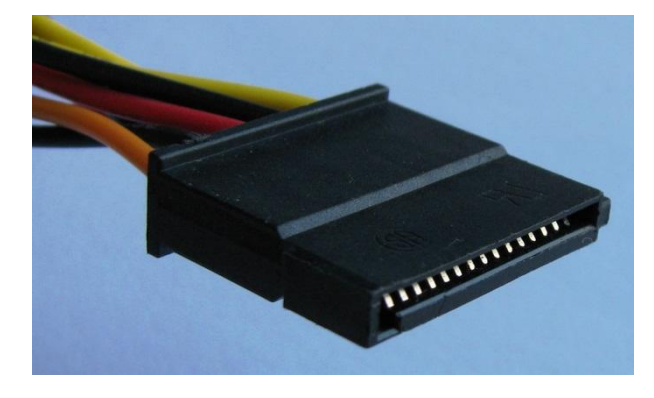

**[44] Konektor napájení pevného disku a CD/DVD mechaniky (novější typ – SATA)**

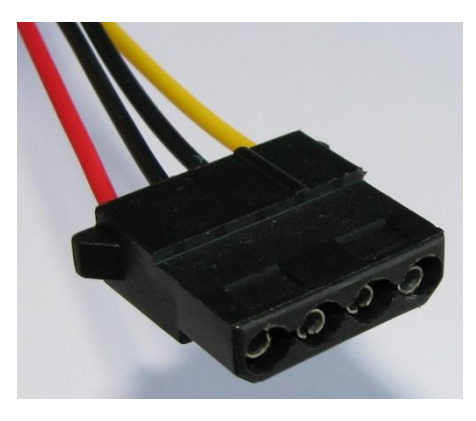

**a CD/DVD mechaniky (starší typ)**

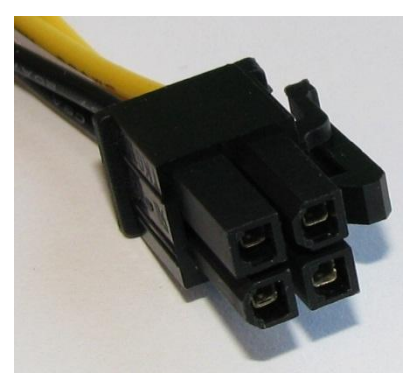

**[45] Konektor napájení procesoru**

### <span id="page-21-0"></span>**2.2.6 Pevný disk (Hard Disk Drive – HDD)**

Pevný disk je zařízení pro ukládání dat – data na něm zůstávají zachována po vypnutí počítače i po odpojení počítače od elektrického napětí. Disk pracuje na principu magnetického záznamu (data na disku by tedy mohla být poškozena např. přiblížením permanentního magnetu).

Mezi důležité parametry pevného disku patří:

- **kapacita** udává, kolik dat je možno na disk uložit (např. 500 GB 500 gigabytů),
- **otáčky** udávají rychlost otáčení kruhových desek (tzv. ploten) pevného disku, na kterých jsou uložena data (např. 5900 ot/min., 7200 ot/min apod.),
- **rychlost čtení** udává, kolik dat za sekundu je disk schopen z ploten načíst (např. 120 MB/s),
- **rychlost zápisu** udává, kolik dat za sekundu je disk schopen na plotny uložit (např. 100 MB/s).

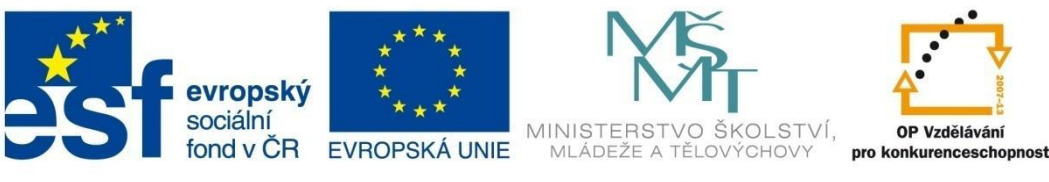

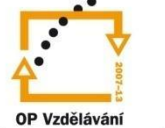

### **H A R D WA R E**

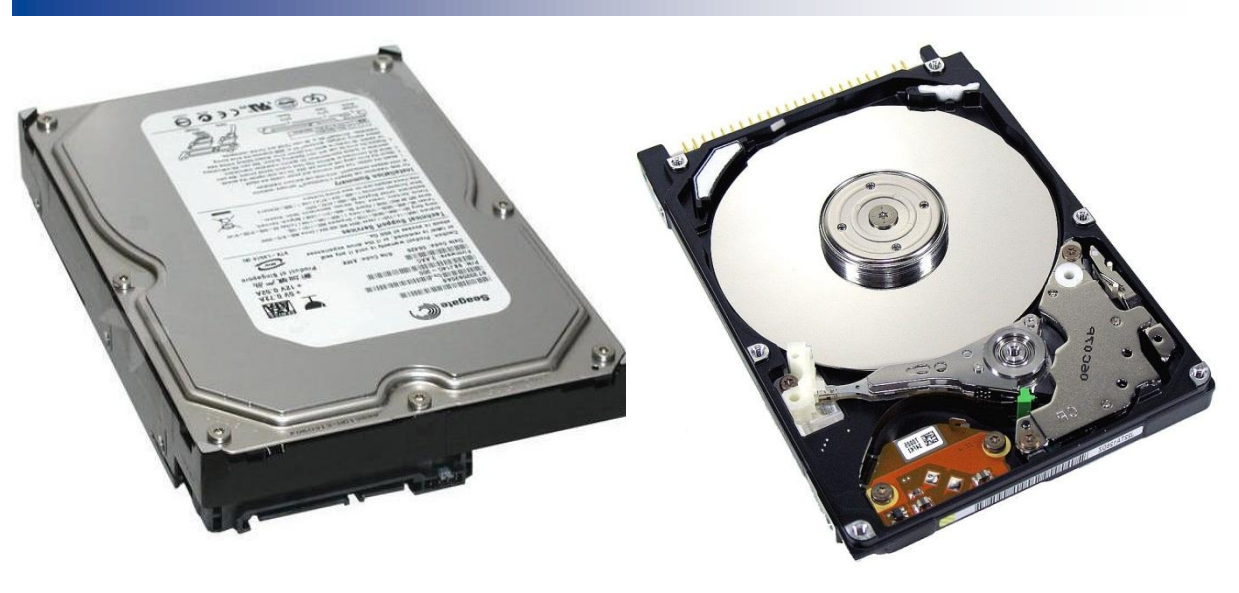

**[46] Pevný disk (zakrytovaný) [47] Pevný disk (odkrytovaný)**

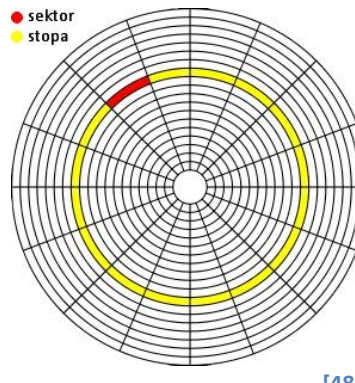

K organizaci dat na pevném disku se používá metoda adresace logických bloků (Logical Block Addressing - LBA), při které je povrch plotny rozdělen na soustředné stopy (track), ty jsou dále rozděleny na menší části – logické bloky (sektory - sector) a každý sektor má přiděleno určité číslo (adresace).

**[48] Organizace dat na pevném disku**

### <span id="page-22-0"></span>**2.2.7 LCD monitor (displej)**

LCD monitor (displej) je výstupní periferní zařízení určené k zobrazování informací. Je připojen ke grafické kartě počítače, která vysílá analogový nebo digitální obrazový signál. Podle toho, který signál použijeme, připojujeme displej k analogovému (VGA), digitálnímu (DVI) nebo digitálnímu přenášejícímu i zvuk (HDMI) konektoru grafické karty.

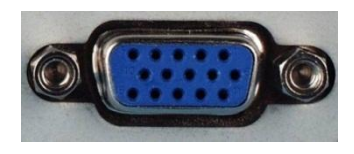

**[49] Analogový konektor (VGA) [50] Digitální konektor (DVI) [51] Digitální konektor** 

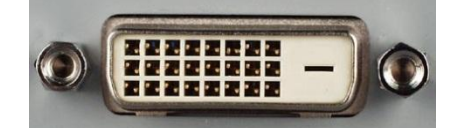

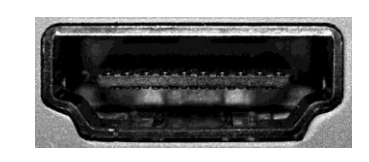

**přenášející i zvuk (HDMI)**

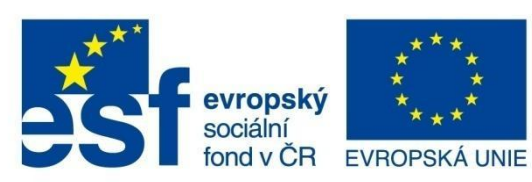

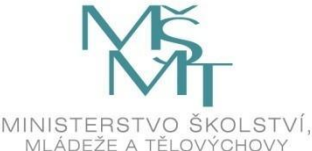

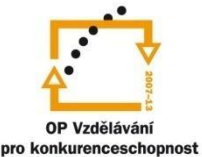

### **H A R D WA R E**

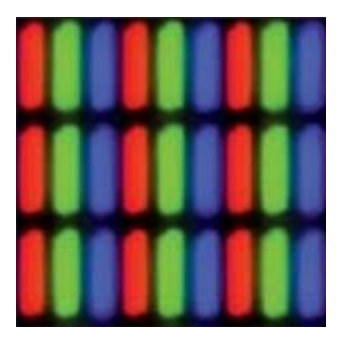

**[52] Subpixely RGB**

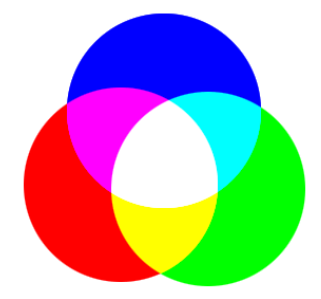

Technologií výroby LCD monitorů je vícero, princip zobrazování je však vždy podobný. Monitor je podsvícen bílým světlem – dnes slouží jako zdroj bílého světla většinou LED diody. Světlo je polarizováno polarizačním filtrem. Následují dvě skleněné desky, mezi kterými jsou tekuté krystaly (LCD - Liquid Crystal Display). Tekuté krystaly jsou pomocí elektrického pole natáčeny do určitých směrů a vlivem toho propouští dále více či méně světla (regulují intenzitu propouštěného světla). Následuje červený, zelený nebo modrý filtr, který z příchozího bílého světla dále propustí jen červené, zelené nebo modré světlo. Jeden obrazový bod (pixel) se tedy skládá ze tří podbodů (subpixelů),

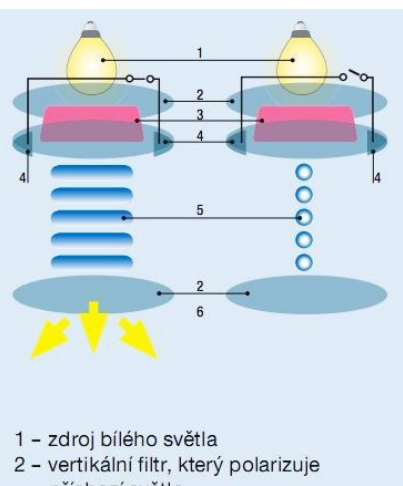

- příchozí světlo
- 3 polarizované světlo
- 4 elektrody
- 5 tekuté krystaly
- 6 polarizované světlo

**[53] Princip LCD monitoru**

**[54] RGB míchání světel**

jejichž tři základní světla (RGB systém míchání světel – tzv. aditivní míchání barev) se smíchají a vytvoří světlo výsledného odstínu.

#### Mezi důležité parametry LCD monitoru patří:

- **úhlopříčka** určuje velikost monitoru a uvádí se v anglických palcích např. 22" (1" = 2,54 cm),
- **rozlišení** uvádí se počet pixelů na délku a na výšku (např. 1920 x 1080),
- **poměr stran** např. 16 : 9,
- **odezva** uvádí se v milisekundách (např. 2 ms) a platí, že čím je hodnota menší, tím je monitor kvalitnější,
- **kontrast** důležitý je kontrastní poměr statický (existuje i dynamický) a platí, že čím je poměr vyšší, tím je monitor kvalitnější (např. 1000 : 1),
- **jas** uvádí se v kandelách na metr čtvereční (např. 250 cd/m2),
- **počet barev** počet odstínů, které je monitor schopen zobrazit (např. 16,7 milionů),
- **pozorovací úhly** úhly, ze kterých je obraz ještě barevně věrný (např. horizontálně/vertikálně 170°/160°).

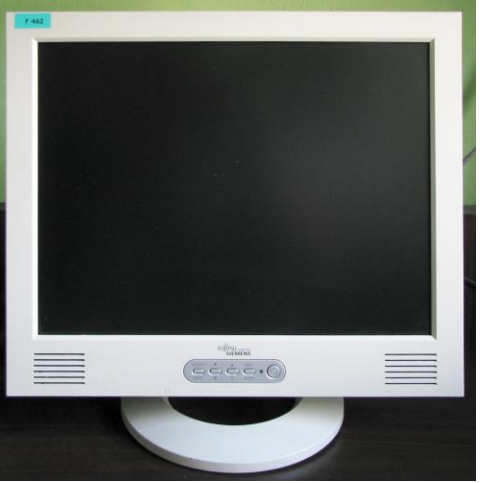

**[55] LCD monitor**

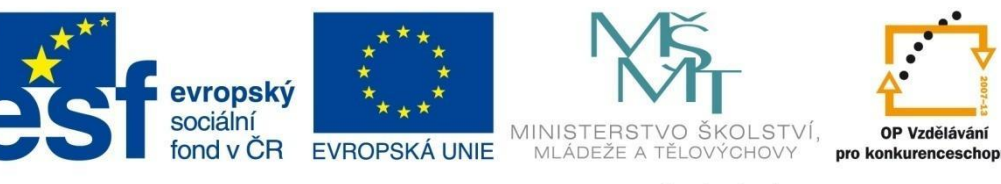

### **H A R D WA R E**

### <span id="page-24-0"></span>**2.2.8 CD/DVD/BR mechanika**

CD/DVD/BR mechanika slouží ke čtení dat z CD/DVD/BR disků a také k zápisu dat na tyto disky.

Data jsou na uvedených discích uložena ve formě rovných plošek (land) a malých jamek (pit), které reprezentují jedničky a nuly binárního kódu. CD/DVD/BR mechanika při čtení dat z disku vyšle z laseru světelný paprsek, který se od rovné plošky odrazí a detektor zaznamená signál (1). V případě dopadu světelného paprsku do jamky (jejíž povrch není hladký) dojde k rozptylu světelného paprsku do více směrů a detektor signál nezaznamená (0).

Zápis dat na disky probíhá tak, že laserový paprsek vypaluje do rovné plochy disku malé jamky (pit). Rozdíl mezi zápisem dat na CD a DVD je pouze v hustotě zápisu (viz obr. 51).

Typy disků dle možnosti zápisu dat:

- **CD-ROM, DVD-ROM, Blu-ray (BR)** data jsou do disků vylisována v továrně, lze je pouze číst.
- **CD-R, DVD-R, BR-R** data se dají na disky zapisovat.
- **CD-RW, DVD-RW** data se dají na disky zapisovat i přepisovat (vymazat a zapsat jiná data).

#### Typy disků dle kapacity:

- **CD** 700 MB
- **DVD** 4,7 GB (jednovrstvý disk)
- **BR (blu-ray)** 25 GB
- **DVD-DL** 8,5 GB (dvouvrstvý disk)
- **BR-DL** 50 GB

Poznámka: DVD se vyrábí i jednovrstvé oboustranné s kapacitou 9,4 GB a dvouvrstvé oboustranné s kapacitou 17,1 GB.

Jednotkou rychlosti čtení dat z disků je 150 kB/s. Je-li tedy optická mechanika 24rychlostní (je na ní uvedeno 24x), je rychlost čtení dat 3600 kB/s (150 x 24 = 3600).

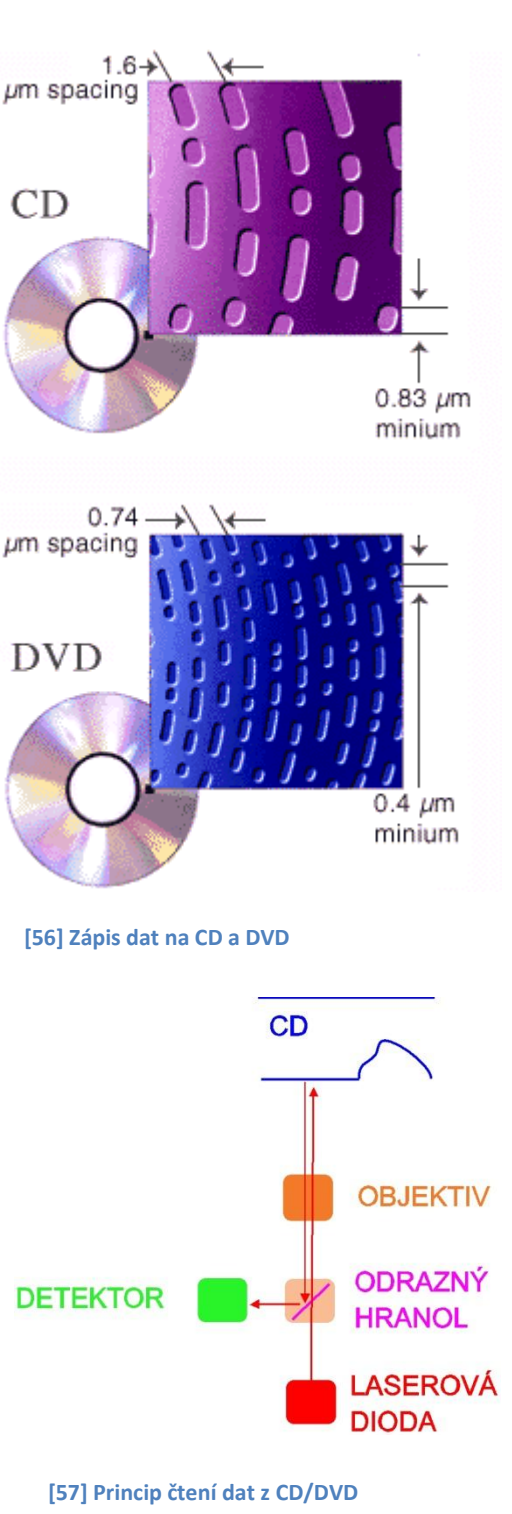

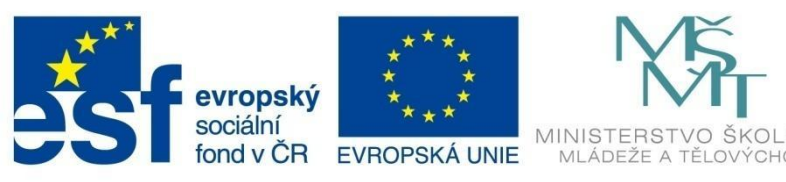

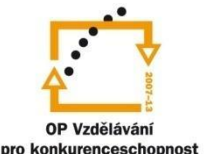

### **H A R D WA R E**

#### <span id="page-25-0"></span>**2.2.9 Tiskárna**

Tiskárna je výstupní periferní zařízení určené k tisku dat, které se připojuje k počítači dnes především přes USB port.

Tiskárny používají systém míchání barev CMYK. Každá barevná tiskárna obsahuje tři základní barvy – azurovou (**c**yan), purpurovou (**m**agenta) a žlutou (**y**ellow). Smícháním těchto základních barev v poměru 1 : 1 : 1 vznikne barva černá, mícháním v různých poměrech jsme schopni vytvořit barvu jakéhokoliv odstínu. Kvůli šetření tří základních barev se tyto doplňují ještě čtvrtou barvou – černou (blac**k**).

Druhů tiskáren (podle technologie tisku) je vícero, avšak v současné době naprosto převažuje používání tiskáren laserových a inkoustových.

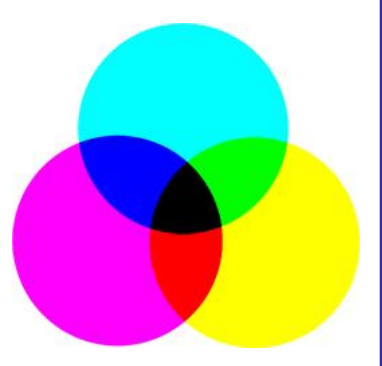

**[58] CMYK míchání barev**

#### **Laserová tiskárna**

Stěrač setře ze selenového válce zbytky toneru z předchozího tisku a žárovka odstraní ze selenového válce elektrický náboj. Následuje zelektrování povrchu válce pomocí korony. Body na válci, které se mají vytisknout, jsou ozářeny laserovým paprskem – náboj je zde odstraněn. Toner je zelektrován stejným nábojem jako povrch válce a elektrostatickou silou přilne k válci pouze na místech, kde byl odstraněn náboj. Následně se toner přenese z válce na papír a pomocí vysoké teploty (okolo 180°C) a tlaku se roztaví a zapeče do papíru.

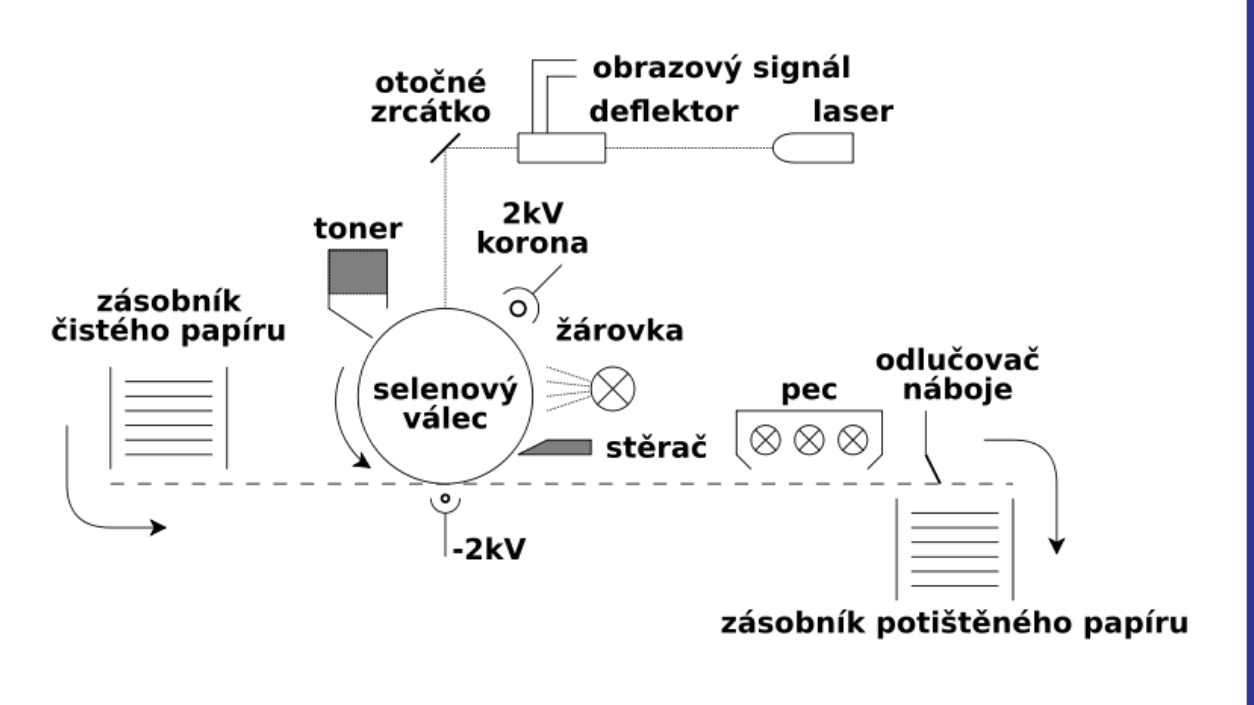

**[59] Princip činnosti laserové tiskárny**

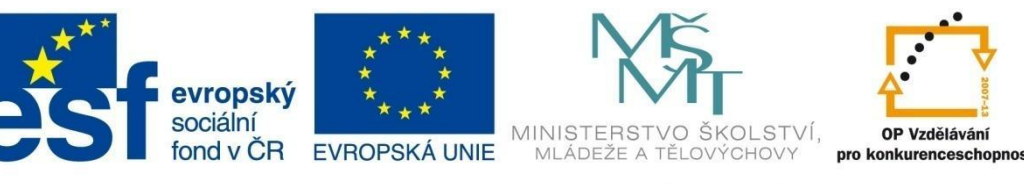

### **H A R D WA R E**

#### **Inkoustová tiskárna**

Malým otvorem tiskové hlavy (tryskou) je vypuzena mikroskopická kapka inkoustu, která přilne na papír. Různé technologie inkoustového tisku se liší v principu, jakým je kapka inkoustu otvorem vypuzena. Například u termální technologie je inkoust prudce zahřát - vznikne přetlak, který vystřelí kapku inkoustu na papír. U piezoelektrické technologie funguje piezoelektrický krystal jako miniaturní pumpa, která vytlačí inkoust na papír.

#### Mezi důležité parametry tiskáren patří:

 **kvalita tisku** – kvalitu tisku lze snadno ověřit tiskem písma malé velikosti, tiskem tenkých čar a proužků s plynulými barevnými přechody a následným pohledem na výtisk pomocí lupy.

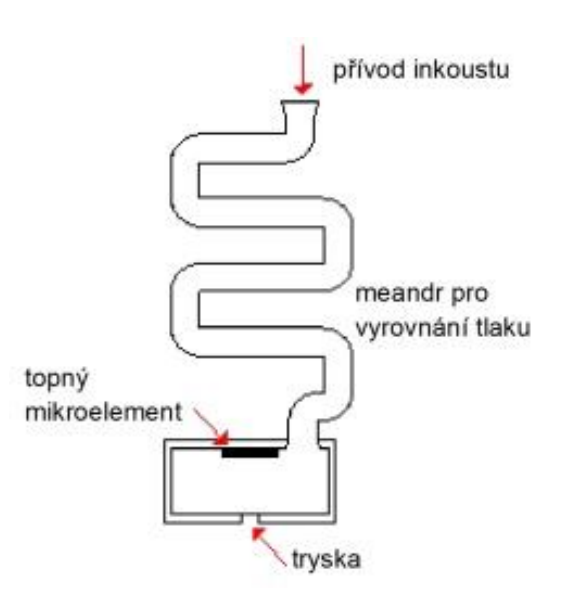

- **rychlost tisku** změřením času, za který vytisknou **[60] Princip činnosti inkoustové tiskárny** stejný dokument různé tiskárny, snadno zjistíme, která z nich je rychlejší.
- **tiskové náklady** uvádí se v Kč na stranu A4 u černobílého textu pokrývajícího celou stránku a barevného tisku pokrývajícího 20 % plochy stránky.

V domácnostech i firmách se dnes využívají i tzv. multifunkční tiskárny, které plní funkci tiskárny, skeneru, faxu a kopírky současně. Oblíbené jsou i síťové tiskárny, které jsou zapojeny do sítě (mají svoji pevnou IP adresu) a uživatel může z kteréhokoliv počítače v síti odeslat tiskovou úlohu na tuto síťovou tiskárnu.

#### <span id="page-26-0"></span>**2.2.10 Další periferní zařízení počítače**

**Skener** je periferní vstupní zařízení, které umožňuje tištěné dokumenty převést do elektronické podoby ve formátu rastrového obrázku. Skenujeme-li text, lze pro převod z formátu rastrového obrázku do formátu textového dokumentu použít tzv. OCR program (Optical Character Recognition). Mezi známé programy této skupiny patří [ABBYY](http://cs.wikipedia.org/w/index.php?title=ABBYY&action=edit&redlink=1) FineReader, [Microsoft Office Document Imaging,](http://cs.wikipedia.org/w/index.php?title=Microsoft_Office_Document_Imaging&action=edit&redlink=1) [GOCR](http://cs.wikipedia.org/w/index.php?title=GOCR&action=edit&redlink=1) a další.

Při skenování obrázků se můžeme setkat s jevem "moaré", který vzniká interferencí tiskového rastru a rastru vytvořeného skenerem. Většina programů dodávaných se skenery umí tento jev odstranit.

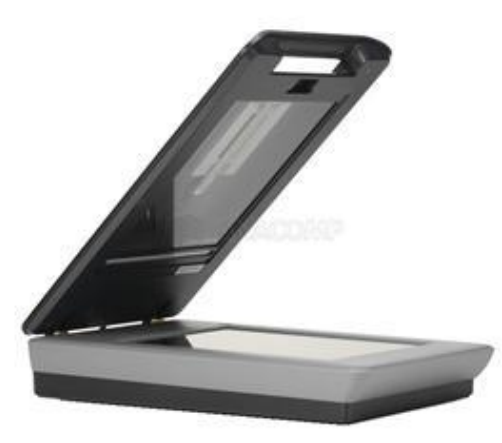

**[61] Skener HP ScanJet G4050**

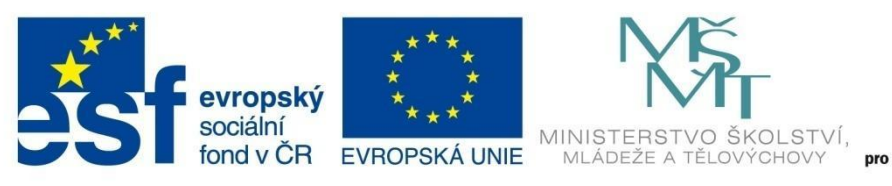

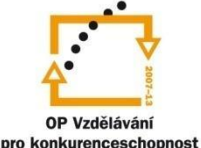

### **H A R D WA R E**

**Plotter** je výstupní periferní zařízení, které umožňuje kreslit (tiskový, kreslící plotter) nebo vyřezávat (řezací plotter) velkoformátové dokumenty. Používá se především ke kreslení technických výkresů nebo v reklamních agenturách k vyřezávání samolepících reklamních nápisů. Existují i gravírovací plottery, u kterých fréza vedená krokovými motory umožňuje do materiálu "vyrýt" jakýkoliv nápis, logo, či ornament.

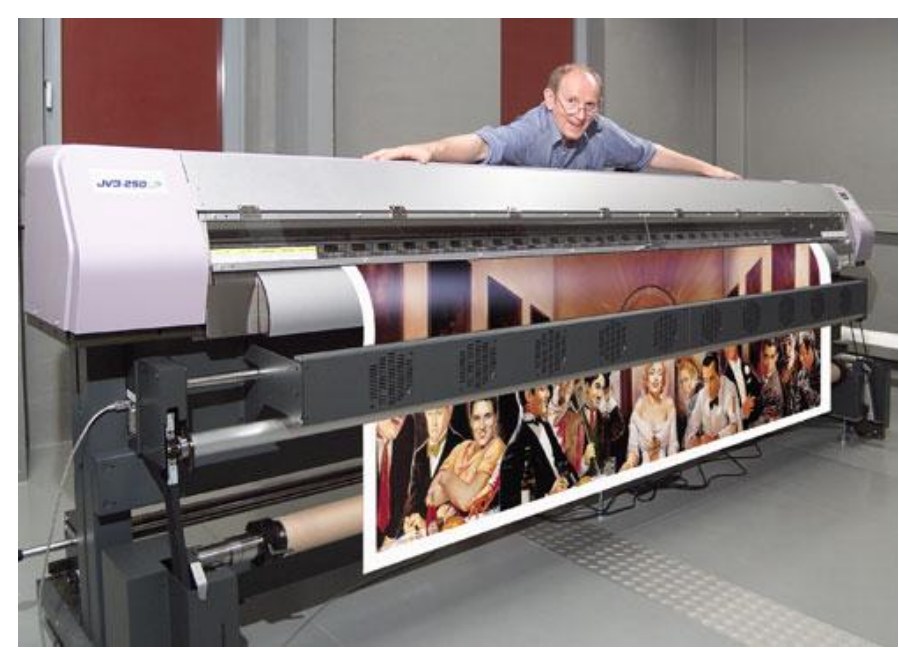

**[62] Tiskový plotter**

**Tablet** je vstupní periferní zařízení, které umožňuje tahy pera přímo vytvářet obrázek v elektronické podobě (někdy je nazýván "elektronický papír"). Skládá se z pevné podložky s aktivní plochou a pohyblivého snímacího zařízení v podobě bezdrátového pera. Tablety jsou citlivé i na tlak, takže je možné měnit tloušťku a charakter čáry v závislosti na tlaku na hrot pera. Používá se především v grafických studiích a reklamních agenturách.

POZOR – pojem "tablet" či "tablet PC" se používá i pro počítač tvaru větší ploché desky s dotykovou obrazovkou.

![](_page_27_Figure_9.jpeg)

**[63] Tablet**

![](_page_27_Picture_11.jpeg)

![](_page_28_Picture_0.jpeg)

### **H A R D WA R E**

**Trackball** je vstupní periferní zařízení podobné [myši](http://cs.wikipedia.org/wiki/Po%C4%8D%C3%ADta%C4%8Dov%C3%A1_my%C5%A1) – je to "myš vzhůru nohama". V pevné podložce je umístěna kulička, kterou pomocí prstů pohybujeme. Trackball bývá používán v průmyslových zařízeních, k ovládání veřejných informačních stránek, v počítačové grafice, či DTP (desktop publishing - tvorba tištěných dokumentů za pomoci počítače). Trackball je také nezbytnou pomůckou pro postižené lidi, kteří nemohou pro dysfunkci [motoriky](http://cs.wikipedia.org/w/index.php?title=Motorika&action=edit&redlink=1) používat běžnější polohovací zařízení, jakým je myš.

![](_page_28_Picture_4.jpeg)

**[65] Trackball**

![](_page_28_Picture_6.jpeg)

![](_page_29_Picture_0.jpeg)

![](_page_29_Picture_1.jpeg)

## **Z D R OJ E O B R Á Z K Ů**

### <span id="page-29-0"></span>**Zdroje obrázků**

[1] Obrázek autorky.

[2] Obrázek autorky.

[3] Obrázek autorky.

[4] Norman, J. Salamis Tablet. The Earliest Surviving Counting Board (Circa 300 BCE) : From Cave Paintings to the Internet. http://www.historyofinformation.com/index.php?id=1664 (accessed Dec 29, 2011).

[5] Tertisco, A. M. Roman Hand-Abacus. Roman Math - Free iPhone App. http://romanmath.edgemoor.com/Overview.html (accessed Dec 29, 2011).

[6] Dalakov, G. Chinese bead abacus. History of Computers and Computing, Calculating tools, The abacus. http://history-computer.com/CalculatingTools/abacus.html (accessed Dec 29, 2011).

[7] Dřevěné počítadlo malé. Dřevěné počítadlo malé / dřevěná dětská počítadla : ZAŘÍZENÍ BYTU : MODERNÍ BYDLENÍ. http://www.zarizeni-bytu.cz/drevene-pocitadlo-male-drevena-detska-pocitadlap-1426.html (accessed Dec 29, 2011).

[8] Obrázek autorky.

[9] Dalakov, G. A replica of the Schickard's machine. History of Computers and Computing, Mechanical calculators, Pioneers, Wilhelm Schickard. http://historycomputer.com/MechanicalCalculators/Pioneers/Schickard.html (accessed Dec 29, 2011).

[10] Konshak, M. Addiator. International Slide Rule Museum. http://sliderulemuseum.com/SR\_Terms.htm (accessed Dec 29, 2011).

[11] Hicks, D. G. Mechanical Adder. Calculators vs Adding Machines. http://www.hpmuseum.org/cgisys/cgiwrap/hpmuseum/archv013.cgi?read=41153 (accessed Dec 29, 2011).

[12] Walker, J. 90 Column Cards, 1996. Punch Card Gallery. http://www.fourmilab.ch/documents/univac/cards.html (accessed Dec 29, 2011).

[13] Tout, N. Marchant calculator, 1996. Vintage Calculators Web Museum. http://www.vintagecalculators.com/html/marchant.html (accessed Dec 29, 2011).

[14] Elektromechanická kalkulačka Nisa, 1996. Fakulta informatiky Masarykovy univerzity. http://www.fi.muni.cz/usr/jkucera/pv109/vystavka/xkotrba\_nisa.html (accessed Dec 29, 2011).

[15] Kekule, J. Elektromagnetické relé. Elektromagnetické relé. http://elektross.gjn.cz/elmotor\_magnet/rele.html (accessed Dec 30, 2011).

[16] Kučera, J. Mark 1. Fakulta informatiky Masarykovy univerzity. http://www.fi.muni.cz/usr/jkucera/pv109/vystavka/xnezerka\_mark.html (accessed Dec 30, 2011).

[17] Elektronka Telefunken. Elektrobazar KVT - elektronika. http://www.kvtelektronika.cz/elektronky.htm (accessed Dec 30, 2011).

[18] Lynch, P. ENIAC. University College Dublin. http://maths.ucd.ie/~plynch/eniac/ (accessed Dec 30, 2011).

![](_page_30_Picture_0.jpeg)

![](_page_30_Picture_1.jpeg)

## **Z D R OJ E O B R Á Z K Ů**

[19] Šolc, T. ZUSE 23. Tablix. http://www.tablix.org/~avian/blog/archives/2008/12/konrad\_zuse/ (accessed Dec 30, 2011).

[20] Germanium Transistor. Hitachi Transistor.

http://www.geocities.jp/craft\_3/Semiconductor/HITACHI\_Transystor/Hitachi\_tr.htm (accessed Dec 30, 2011).

[21] IBM 360. Futureness. http://futureness.com/ibm-360-2/ (accessed Dec 30, 2011).

[22] Intel 8086. FeedFury. http://science.feedfury.com/content/11442423-8086-microprocessor-pindiagram.html (accessed Dec 30, 2011).

[23] Intel Core i7. Grunex. http://www.grunex.com/Page/intel-predstavuje-extremni-vykon-novychsestijadrovych-procesoru/ (accessed Dec 30, 2011).

[24] Obrázek autorky.

[25]Moravec, Z. John von Neumann - Programujte.com. http://programujte.com/clanek/2010080700-john-von-neumann/ (accessed March 12, 2012).

[26] Big Tower. New Xigmatek Elysium Big-Tower PC Chassis is coming out, pictures, video and price - TechScreens.Com. http://www.techscreens.com/new-xigmatek-elysium-big-tower-pc-chassis-iscoming-out-pictures-video-and-price.html (accessed Dec 31, 2011).

[27] Middle Tower. ATX casing middle-tower with handle products, buy ATX casing middle-tower with handle products from alibaba.com. http://www.alibaba.com/productgs/214339241/ATX\_casing\_middle\_tower\_with\_handle.html (accessed Dec 31, 2011).

[28] Midi Tower. Case midi tower senza alimentatore Enermax Volcanus ATX nero products, buy Case midi tower senza alimentatore Enermax Volcanus ATX nero products from alibaba.com. http://www.alibaba.com/product-

free/113046677/Case\_midi\_tower\_senza\_alimentatore\_Enermax.html (accessed Dec 31, 2011).

[29] Mini Tower. Gigabyte GZ-M1 Black Mini Tower Case - 420W PSU. http://modpc.co.nz/components/case-chassis/atx-and-micro-atx-chassis/gigabyte/gigabyte-gz-m1 black-mini-tower-case-420w-psu/ (accessed Dec 31, 2011).

[30] Desktop Case. Compucase UK. http://www.compucase-hec.co.uk/pccase\_desktop\_76.htm (accessed Dec 31, 2011).

[31] HTPC. MonCaso 932 Aluminum HTPC Case LCD Touch Screen. http://www.digitalconnection.com/products/cases/mon932.asp (accessed Dec 31, 2011).

[32]GA EX58 UD5. Review of motherboard Gigabyte GA EX58 UD5. http://www.wifinotes.com/reviews/motherboard-reviews/Gigabyte-GA-EX58-UD5.html (accessed Dec 31, 2011).

- [33] Obrázek autorky.
- [34] Obrázek autorky.
- [35] Obrázek autorky.
- [36] Obrázek autorky.
- [37] Obrázek autorky.

![](_page_31_Picture_0.jpeg)

![](_page_31_Picture_1.jpeg)

## **Z D R OJ E O B R Á Z K Ů**

[38] Procesory Intel pro socket 2011 | Alza.cz. http://www.alza.cz/procesory-intel-pro-socket-2011/18853259.htm (accessed March 04, 2012).

[39] AMD A6-3650 review: Specifications and performance | from TechRadar's expert reviews of Processors. http://www.techradar.com/reviews/pc-mac/pc-components/processors/amd-a6-3650- 991026/review?artc\_pg=2 (accessed March 04, 2012).

[40] Kingston 6GB KIT DDR3 1600MHz CL9 HyperX | Alza.cz. http://www.alza.cz/kingston-6gb-kitddr3-1600mhz-cl9-xmp-hyperx-d134356.htm (accessed March 04, 2012).

[41] Obrázek autorky.

[42] Obrázek autorky.

[43] Obrázek autorky.

[44] Obrázek autorky.

[45] Obrázek autorky.

[46] Krejčí, V. I laik může pochopit, jak funguje počítač | Václav Krejčí. http://hrosikov.cz/i-laik-muzepochopit-jak-funguje-pocitac (accessed March 10, 2012).

[47] hdd usb внешний накопитель. http://alkor.spb.ru/auxpage\_hdd\_usb/ (accessed March 10, 2012).

[48] Obrázek autorky.

[49] Obrázek autorky.

[50] Obrázek autorky.

[51] Obrázek autorky.

[52] Šimonovič, D. Kdo umí skvělý obraz. Computer 2009, 1, 60–61.

[53] Šimonovič, D. Kdo umí skvělý obraz. Computer 2009, 1, 60–61.

[54] A little screen mix will fix that.. http://www.glyphnotes.com/gn-pantone.cfm (accessed Dec 11, 2012)

[55] Obrázek autorky.

[56] SONY DVD: Features. http://www.dtvgroup.com/DigVideo/DVD/SonyDVD/feat.html (accessed March 11, 2012).

[57] Obrázek autorky.

[58] Highland Marketing :: Getting to Know RGB and CMYK. http://www.hiland.com/knowledge\_base/helpful\_hints/getting\_to\_know\_rgb\_cmyk/ (accessed March 11, 2012).

[59] :::TISKÁRNA AVOSTOK:::. http://avostok.cz/tisk\_techniky/Laserova%20tiskarna.html (accessed March 11, 2012).

[60] Jak funguje inkoustový tisk, aneb proč se mi LD Shot nezdá | Diit. http://diit.cz/clanek/jakfunguje-inkoustovy-tisk-aneb-proc-se-mi-ld-shot-nezda (accessed March 12, 2012).

![](_page_32_Picture_0.jpeg)

![](_page_32_Picture_1.jpeg)

## **Z D R OJ E O B R Á Z K Ů**

[61] HP ScanJet G4050 - skener USB. http://www.anacomp.cz/hp-scanjet-g4050-skenerusb d25354.html (accessed March 12, 2012).

[62] printing plotters | Plotter Printers. http://www.plotter-printers.com/printing-plotters-3/ (accessed March 12, 2012).

[63] Krynek, O. L. DesignMagazin.cz – NoteSlate je levný český tablet na psaní a kreslení. http://www.designmagazin.cz/technika/21292-noteslate-je-levny-cesky-tablet-na-psani-akresleni.html (accessed March 12, 2012).

[64] Technology Information. http://www.thetablet-pc.com/ (accessed March 12, 2012).

[65] Adesso Keeps the Trackball Alive, Launches iMouse T1 - HotHardware. http://hothardware.com/News/Adesso-Keeps-the-Trackball-Alive-Launches-iMouse-T1/ (accessed March 12, 2012).

[66] Vavrušková, V. WEBOIT.cz - WEB O Informačních Technologiích > Hardware > Joystick. http://www.weboit.ic.cz/joystick.html (accessed March 12, 2012).

[67] volanty pro PC.

http://hcomp.prodejce.cz/xtech/volant\_vibracni\_pro\_pc/vibracni\_volant\_pro\_pc.htm (accessed March 12, 2012).

[68] Obrázek autorky.

[69] Ahira, A. Logitech Gamepad : Dual Vibration Feedback, 2 Analog Sticks. http://wwwmp3.us/logitech-gamepad (accessed March 12, 2012).

[70] TOP SERVIS s.r.o. | HITACHI projektory. http://www.topservis.cz/cs/hitachi\_projektory/?uper=10&mt=4 (accessed March 12, 2012).

[71] Obrázek autorky.